# **OPTIMASI MATERIAL REMOVAL RATE (MRR) BAJA ST 42 PADA PROSES CNC TURNING DENGAN MENGGUNAKAN METODE TAGUCHI**

Optimation of materials removal rate (MRR) st 42 steel in cnc process turning using taguchi method

Tugas akhir ini disusun untuk memenuhi syarat menyelesaikan pendididkan Diploma IV Proram Studi Teknik Mesin dan Manufaktur Di Jurusan Teknik Mesin

Oleh .

**ARFENDI** NIM: 1041703

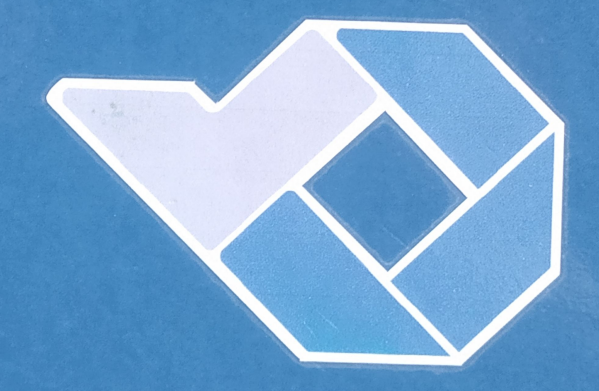

### POLITEKNIK MANUFAKTUR NEGERI

**BANGKA BELITUNG** 

2021

# **OPTIMASI** *MATERIAL REMOVAL RATE* **(MRR) BAJA ST 42 PADA PROSES CNC** *TURNING* **DENGAN MENGGUNAKAN METODE TAGUCHI**

*Optimation of materials removal rate (MRR) st 42 steel in cnc process turning using taguchi method*

Tugas akhir ini disusun untuk memenuhi syarat menyelesaikan pendidikkan Diploma IV Program Studi Teknik Mesin dan Manufaktur Di Jurusan Teknik Mesin

Oleh

ARFENDI

NIM : 1041703

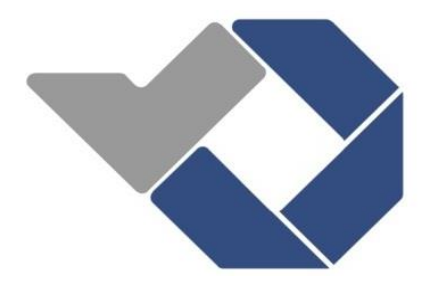

## **POLITEKNIK MANUFAKTUR NEGERI**

# **BANGKA BELITUNG**

**2021**

# **OPTIMASI** *MATERIAL REMOVAL RATE* **(MRR) BAJA ST 42 PADA PROSES CNC** *TURNING* **DENGAN MENGGUNAKAN METODE TAGUCHI**

*Optimation of materials removal rate (MRR) st 42 steel in cnc process turning using taguchi method*

Tugas akhir ini disusun untuk memenuhi syarat menyelesaikan pendididkan Diploma IV Proram Studi Teknik Mesin dan Manufaktur Di Jurusan Teknik Mesin

Oleh

ARFENDI

NIM : 1041703

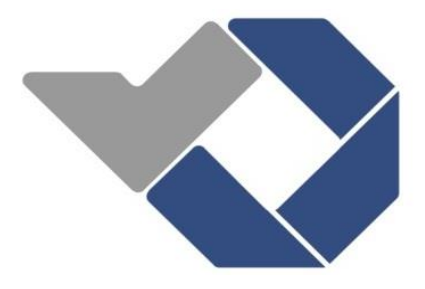

## **POLITEKNIK MANUFAKTUR NEGERI**

## **BANGKA BELITUNG**

**2021**

# OPTIMASI MATERIAL REMOVAL RATE (MRR) BAJA ST 42 PADA PROSES CNC TURNING DENGAN **MENGGUNAKAN METODE TAGUCHI**

Penulis: **ARFENDI** NIM: 1041703

Penguji:

1. Ketua

: Robert Napitupulu, S.S.T., M.T.

Rabins

: Yudi Oktriadi, S.Tr., M.Eng 2. Anggota

: Juanda, S.S.T., M.T 3. Anggota

> Tugas Akhir ini telah disidangkan pada tanggal 23 Februari 2021 Dan disahkan sesuai dengan ketentuan

Pembimbing Utama

Robert Napitupulu, S.S.T., M.T. NIDN. 0207027701

Pembimbing Pendampingg

Nanda Pranandita, S.S.T., M.T NIDN. 0208048601

etua Jurusan

Priatiansyah, S.S.T., M.Eng NIDN: 0024018802

#### **ABSTRAK**

MRR yang tinggi merupakan sasaran yang ingin di capai pada proses pengerjaan benda kerja dengan menggunakan CNC *turning*. Tetapi proses yang lambat akan berpengaruh terhadap waktu pengerjaan produk, serta akan meningkatkan biaya produksi. Untuk mengatasi hal tersebut, maka diperlukan *setting* parameter proses yang tepat untuk menghasilkan kontribusi yang paling berpengaruh terhadap MRR dan juga untuk menghasilkan nilai parameterparameter yang optimum. Adapun tujuan dilakukan penelitian ini untuk mengetahui pengaruh parameter (kecepatan potong, kecepatan spindel dan kedalaman potong) terhadap MRR dan mengetahui setting parameter proses yang tepat agar dihasilkan MRR yang optimal pada baja ST 42.

Penelitian dilakukan dengan menggunakan baja ST 42 dan menggunakan pahat carbide pada proses CNC *turning*. Parameter-parameter proses yang akan divariasikan adalah kecepatan spindel, gerak makan, dan kedalaman pemakanan. Rancangan percobaan yang digunakan adalah matriks orthogonal  $L_9(3^3)$ . Pengulangan dilakukan sebanyak dua kali. Selanjutnya, optimasi karakteristik multi respon dilakukan dengan menggunakan metode S/N Ratio.

Dari hasil penelitian yang didapat bahwa untuk mengurangi variansi dari respon secara serentak, kedalaman pemakanan memiliki nilai persen kontribusi terbesar yaitu sebesar 46,642%, kecepatan spindel memiliki nilai persen kontribusi sebesar 14,362%, dan selanjutnya gerak makan dengan nilai persen kontribusi sebesar -7,548. Dan untuk memperoleh MRR benda kerja yang optimal, kecepatan spindel diatur sebesar 1500 rpm, gerak makan diatur sebesar 0,5 mm/put, dan kedalaman pemakanan diatur sebesar 1 mm.

Kata kunci: *Carbide,* CNC *Turning*, *Taguchi,* S/N *Ratio,* MRR

#### *ABSTRACT*

*High MRR is a goal to be achieved in the workpiece machining process using CNC turning. But the slow process will affect the processing time of the product, and will increase production costs. To overcome this, it is necessary to set appropriate process parameters to produce the most influential contribution to MRR and also to produce optimum parameter values. The purpose of this study was to determine the effect of parameters (cutting speed, spindle speed and depth of cut) on MRR and to determine the correct process parameter settings in order to produce optimal MRR on ST 42 steel.* 

*The study was conducted using ST 42 steel and using carbide chisels on CNC turning process. The process parameters that will be varied are spindle speed, feeding motion, and infeed depth. The experimental design used was orthogonal matrix L9(3<sup>3</sup> ). The repetition is done twice. Furthermore, the optimization of multi-response characteristics is carried out using the S / N Ratio method.*

*From the research results, it was found that in order to reduce the variance of the response simultaneously, the infeed depth had the largest percentage contribution value, which was 46.642%, the spindle speed had a percentage contribution value of 14.362%, and then the feeding motion with a percentage contribution value of -7.548 And to obtain the optimal MRR of the workpiece, the spindle speed is set at 1500 rpm, the feeding motion is set at 0.5 mm / put, and the infeed depth is set at 1 mm.* 

*Keywords: Carbide,* CNC *Turning*, *Taguchi,* S/N *Ratio,* MRR

#### **KATA PENGANTAR**

Puji dan syukur kehadirat Allah SWT yang telah menganugerahkan rahmat serta inayah-Nya, yang karena-Nya, penulis diberikan kekuatan dan kesabaran untuk menyelesaikan tugas akhir berjudul "Optimasi *Material Removal Rate* (MRR) Baja ST 42 pada Proses CNC *Turning* dengan Menggunakan Metode Taguchi".

Tujuan penulisan tugas akhir ini ditujukan untuk memenuhi salah satu persyaratan memperoleh gelar Diploma IV pada Jurusan Teknik Mesin pada Prodi DIV Teknik Mesin dan Manufaktur Politeknik Manufaktur Negeri Bangka Belitung.

Penulis menyadari dalam penulisan tugas akhir ini masih jauh dari sempurna dan banyak kekurangan baik dalam metode penulisan maupun dalam pembahasan materi. Hal tersebut dikarenakan keterbatasan kemampuan penulis. Sehingga penulis mengharapkan saran dan kritik yang sifatnya membangun mudah-mudahan dikemudian hari dapat memperbaiki segala kekuranganya.

Dalam penulisan tugas akhir ini, penulis selalu mendaptkan bimbingan, dorongan, serta semangat dari banyak pihak. Oleh karena itu pada kesempatan ini dengan segala kerendahan hati dan penuh rasa hormat penulis menghaturkan terima kasih yang sebesar-besarnya bagi semua pihak yang telah memberikan bantuan moril maupun materil baik langsung maupun tidak langsung dalam penyusunan tugas akhir ini hingga selesai, terutama kepada yang saya hormati :

- 1. Kedua Orang Tua Penulis Jailani dan Jumaidah serta kakak dam adik saya yang selalu memberikan cinta kasih sayang, dukungan moral, doa yang tulus, dan materi serta telah mendidik, mengarahkan, dan memotivasi dari awal hingga selesainya tugas akhir ini.
- 2. Bapak Robert Napitupulu, S.S.T., M.T. selaku pembimbing I.
- 3. Bapak Nanda Pranandita, S.S.T., M.T. selaku pembimbing II
- 4. Bapak I Made Andik Setiawan, M.Eng., Ph.D selaku Direktur Politeknik Manufaktur Negeri Bangka Belitung.
- 5. Bapak Pristiansyah, S.S.T., M.Eng selaku Kepala Jurusan Teknik Mesin.
- 6. Bapak Boy Rollastin, S.Tr., M.T. selaku Kepala Program Studi D4 Teknik Mesin dan Manufaktur.
- 7. Seluruh Dosen Jurusan Teknik Mesin dan Staf Politeknik Manufaktur Negeri Bangka Belitung yang telah membekali saya ilmu yang bermanfaat sebelum menyusun tugas akhir ini.
- 8. Segenap keluarga besar Kelas A Teknik Mesin dan Manufaktur 2017. Kita adalah sebuah kisah klasik yang unik untuk dikenang selalu.
- 9. Sahabat, teman dan orang-orang terdekat dibalik layar yang tidak bisa disebutkan namanya satu persatu.

Akhirnya, Penulis mengucapkan rasa terima kasih kepada semua pihak dan apabila ada yang tidak tersebutkan Penulis mohon maaf. Dengan besar harapan semoga penulisan tugas akhir ini yang ditulis oleh Penulis ini dapat bermanfaat khususnya bagi Penulis sendiri dan umumnya bagi pembaca. Bagi para pihak yang telah membantu dalam penulisan tugas akhir ini semoga segala amal dan kebaikannya mendapatkan balasan yang berlimpah dari Tuhan Yang Maha Esa, Aamiin.

Sungailiat, Februari 2021

Penulis

## **DAFTAR ISI**

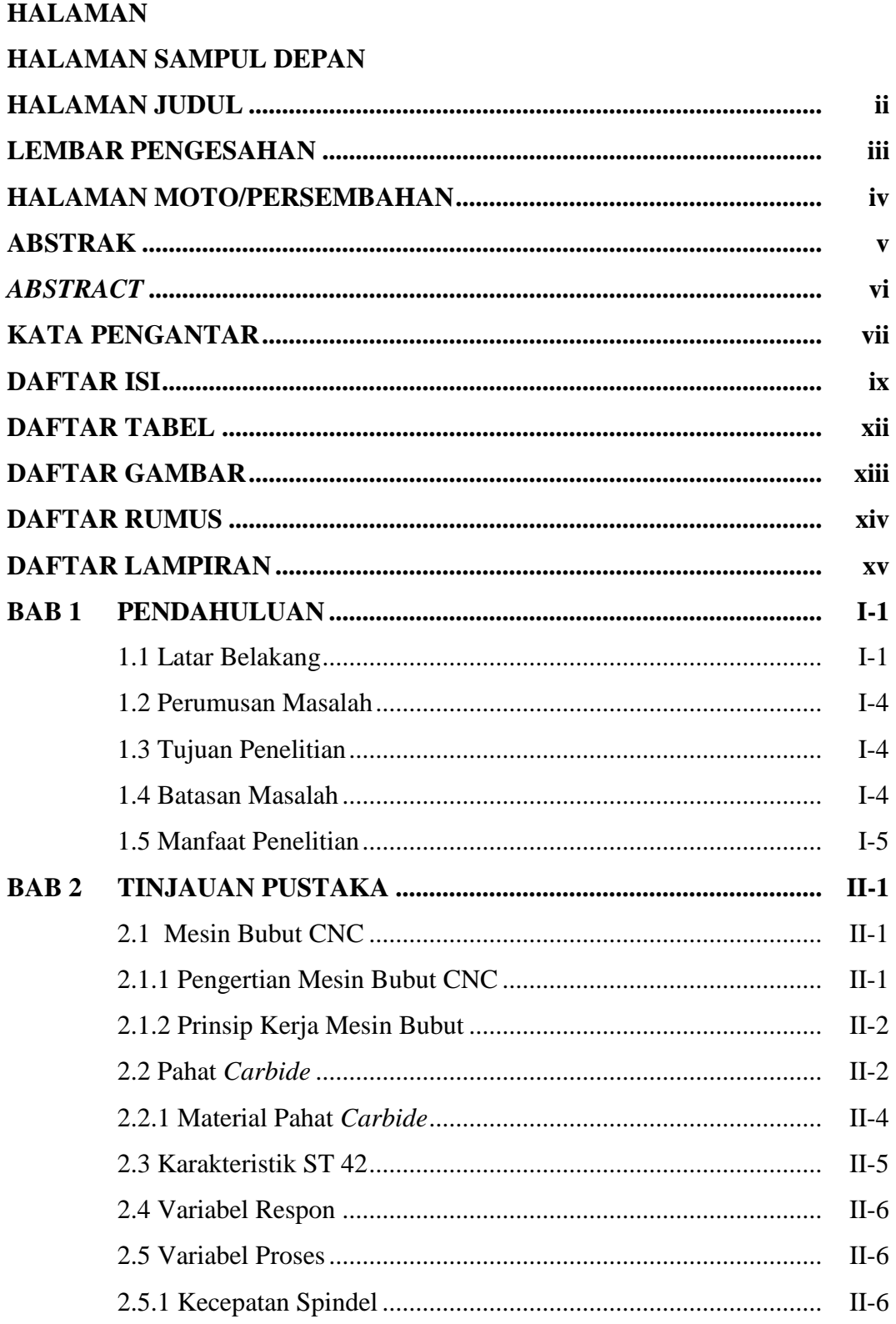

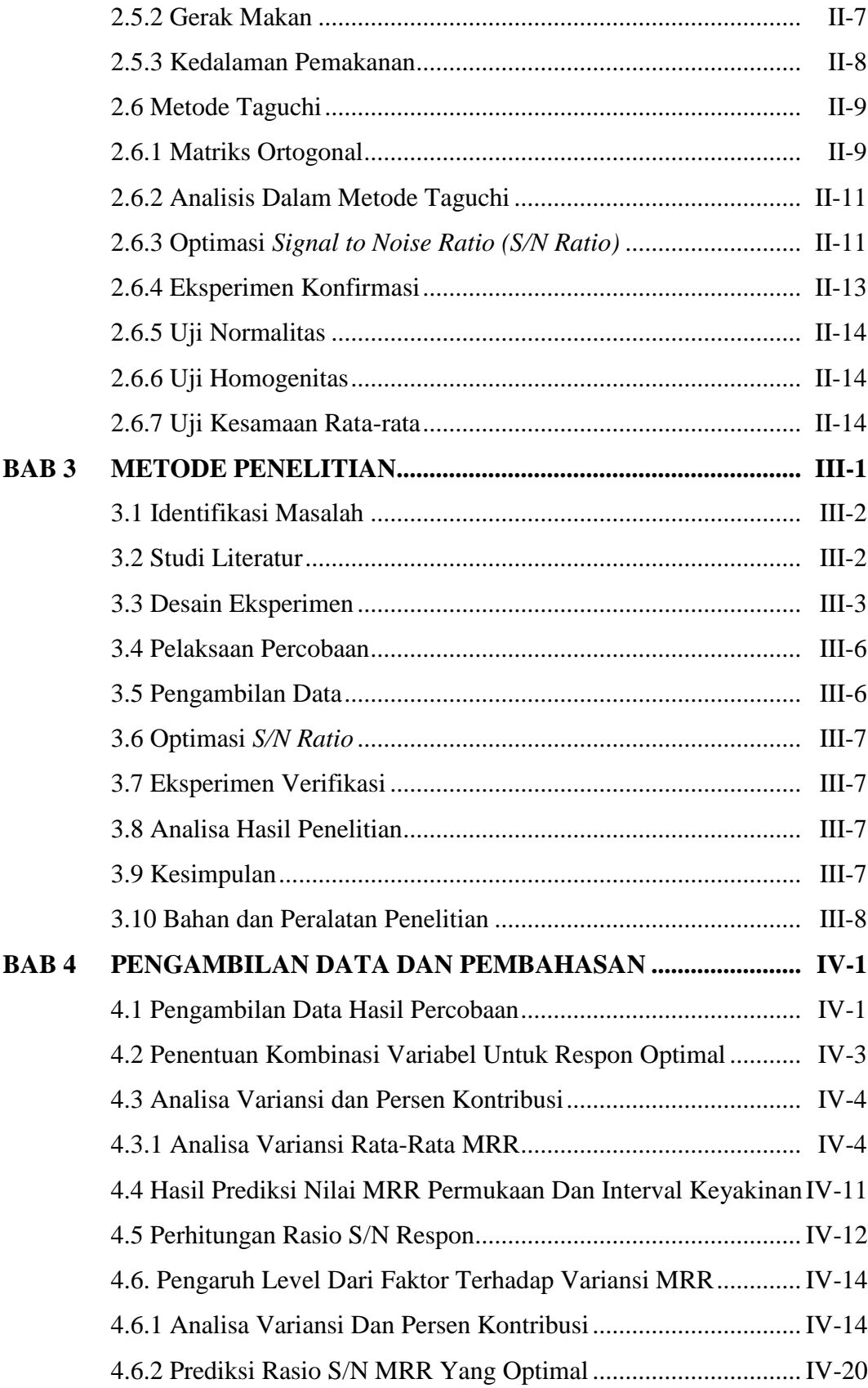

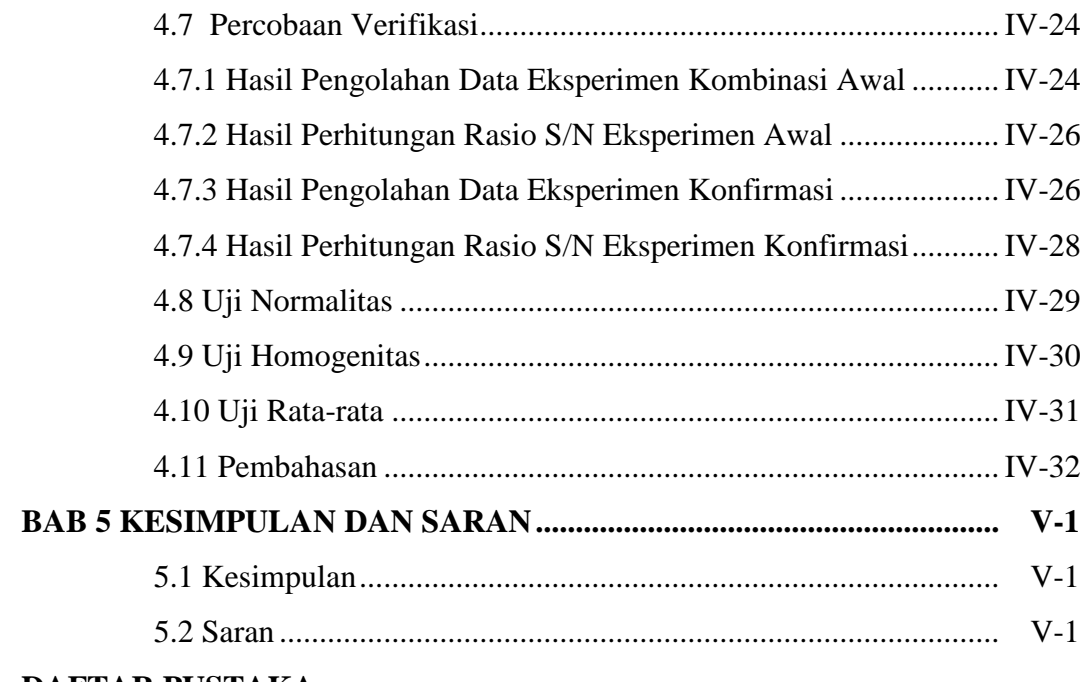

## **DAFTAR PUSTAKA**

## **DAFTAR LAMPIRAN**

## **DAFTAR TABEL**

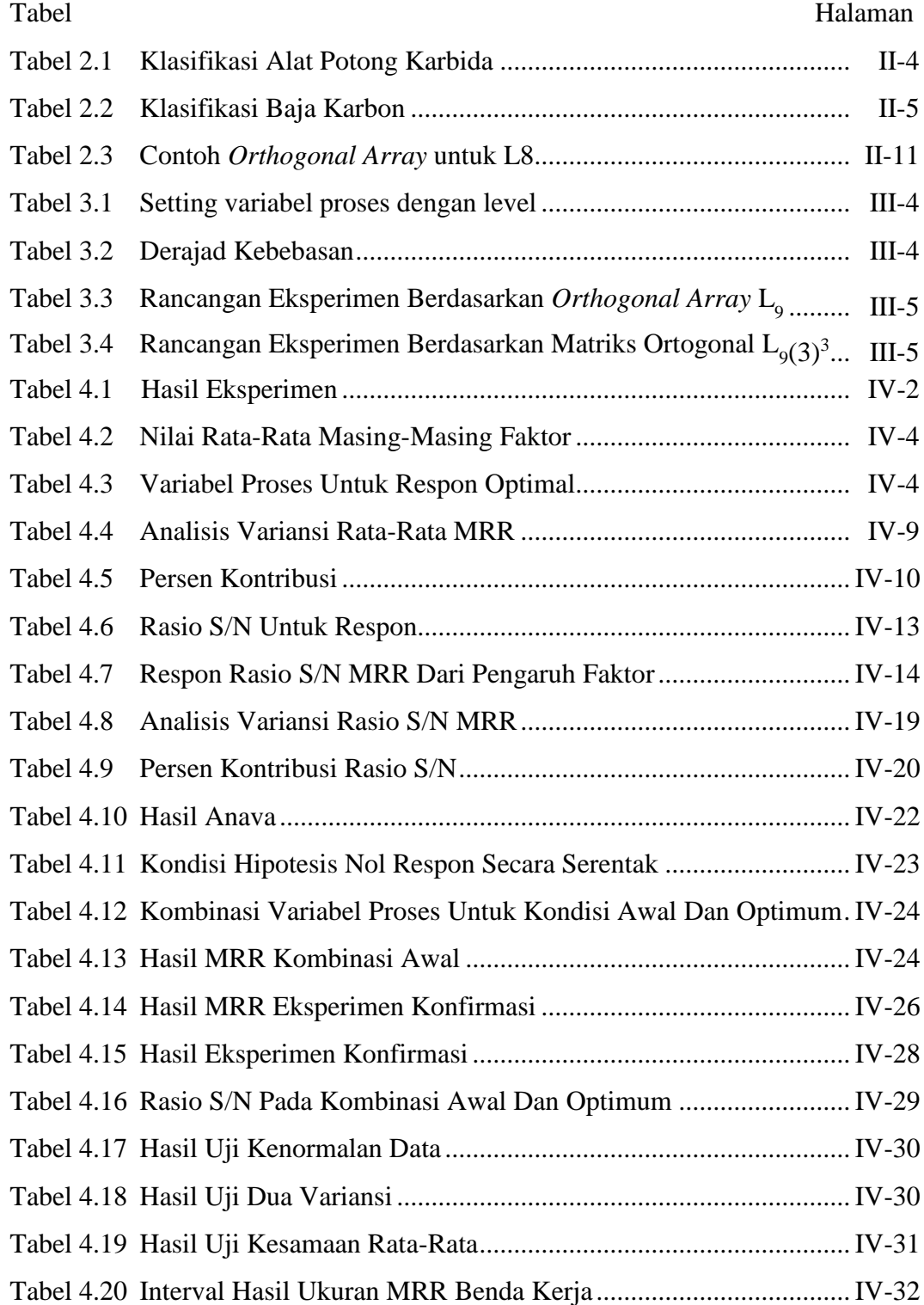

## **DAFTAR GAMBAR**

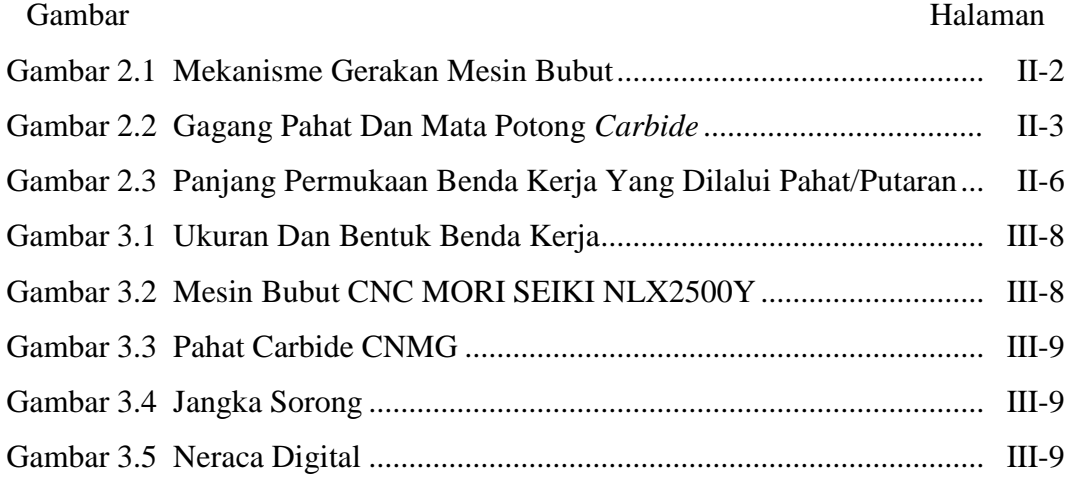

## **DAFTAR RUMUS**

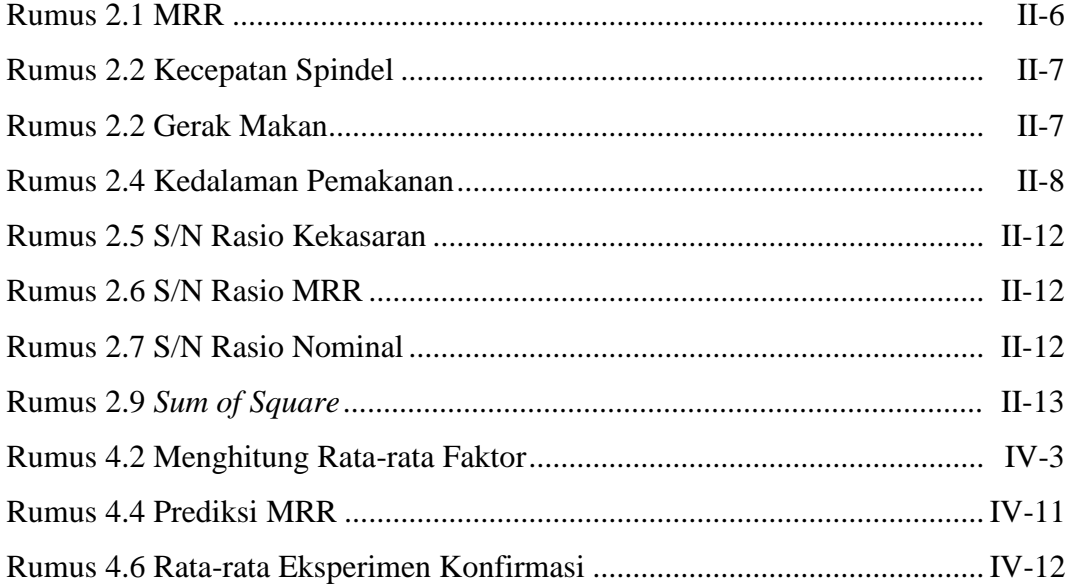

#### **DAFTAR LAMPIRAN**

- Lampiran 1 Daftar Riwayat Hidup Penulis
- Lampiran 2 Data Hasil Timbangan Berat Awal Benda Kerja
- Lampiran 3 Data Hasil Proses Pengambilan Waktu Pengerjaan Benda Kerja
- Lampiran 4 Data Hasil Timbangan Verat Akhir Benda Kerja
- Lampiran 5 Data Hasil MRR Pada Permesinan Bubut CNC
- Lampiran 6 Data Hasil Eksperimen MRR
- Lampiran 7 Hasil Perhitungan Persen Kontribusi
- Lampiran 8 Hasil Eksperimen S/N Rasio MRR
- Lampiran 9 Hasil Perhitungan MRR Pada Kombinasi Awal
- Lampiran 10 Hasil Perhitungan MRR Pada Kombinasi Optimum
- Lampiran 11 Hasil Eksperimen Konfirmasi Kombinasi Awal Dan Optimum
- Lampiran 12 Hasil Pengujian Uji Normalitas
- Lampiran 13 Hasil Pengujian Uji Homogenitas
- Lampiran 14 Hasil Uji Kesamaan Rata-Rata Kombinasi Awal Dan Optimum
- Lampiran 15 Proses pengambilan data eksperimen
- Lampiran 16 Proses Penimbangan Benda Kerja
- Lampiran 17 Baja Karbon ST 42
- Lampiran 18 Sertifikasi Baja Karbon ST 42

# **BAB I PENDAHULUAN**

#### **1.1. Latar Belakang**

Proses pemotongan logam atau proses permesinan merupakan salah satu proses penting dalam industri manufaktur bahkan proses pemesinan telah menjadi inti dari industri manufaktur sejak revolusi industri. Penelitian tentang proses pemotongan logam biasanya difokuskan pada penentuan sifat mampu material yang mencakup umur pahat, gaya potong, kekasaran permukaan, laju pengerjaan material dan bentuk geram. Selain itu, penelitian juga difokuskan pada penentuan kombinasi variabel proses pemesinan yang berpengaruh terhadap efisiensi proses dan karakteristik kualitas dari produk yang dihasilkan (Gupta, 2011). Dalam industri manufaktur, proses permesinan non-konvensional *Computer Numerik Control* (CNC) dalam industri proses CNC digunakan untk mengerjakan produkproduk dengan bentuk permukaan yang kompleks dan kepresisian yang akurat. Oleh karena itu proses ini membutuhkan *Material Removal Rate* yang tinggi, kekasaran permukaan hasil potongan yang halus dan kepresisian yang tinggi.

Dengan semakin berkembangnya dunia industri manufaktur serta terus meningkatnya permintaan pasar terhadap produksi komponen mesin dalam industri pemesinan, harus diiringi dengan peningkatan kualitas hasil produksi. Standar dari menentukan kualitas dari hasil produksi adalah ketepatan ukuran dan kekasaran permukaan. Sehingga komponen-komponen tersebut dapat digunakan dalam jangka waktu yang lama. Dalam melakukan proses pemesinan, waktu yang dibutuhkan untuk membuat komponen harus sesingkat mungkin agar dapat mencapai kapasitas produksi yang tinggi. Untuk mencapai waktu yang minimal, parameter proses pemesinan yang ada pada mesin CNC harus diatur pada kondisi maksimum sehingga akan menghasilkan MRR yang tinggi. Untuk memperoleh hasil yang memuaskan terhadap produk yang dikerjakan di mesin CNC terutama dalam mencapai ukuran yang diinginkan, biasanya operator mesin mengubah atau mengatur setting mesin menurut berdasarkan *manual book* yang terkadang kurang

memuaskan hasilnya dan harus mengulangi proses untuk mencapai ketelitian ukuran yang diharapkan.

Ada banyak contoh material yang digunakan untuk proses membubut, salah satunya adalah material ST 42. Baja ST 42 banyak digunakan untuk kontruksi umum karena mempunyai sifat mampu las dan kepekaan terhadap retak las. Baja ST 42 adalah berarti baja yang mempunyai kekuatan tarik 41 - 49 kg/mm2 atau 10 sekitar 410/490 N/mm<sup>2</sup>. Baja ST 42 dijelaskan secara umum merupakan baja karbon rendah, disebut juga baja lunak, banyak sekali digunakan untuk pembuatan baja batangan, tangki, perkapalan, jembatan, menara, pesawat angkat dan dalam permesinan. Adapun Aplikasi pada baja ST 42 pada bidang teknik antara lain digunakan untuk: baja konstruksi mulai dari rangka bangunan, baja tulangan beton, rangka kendaraan, mur dan baut, plat, pipa dan lain-lain.

Penelitian proses pemesinan semakin berkembang, bukan hanya untuk mengetahui pengaruh parameter proses terhadap respon, melainkan juga untuk mendapatkan peningkatan secara signifikan dalam efisiensi proses. Hal ini dilakukan dengan melakukan optimasi pada proses pemesinan, yaitu mendapatkan kombinasi parameter pemesinan untuk menghasilkan respon yang optimal. Beberapa metode konvensional yang dapat digunakan dalam optimasi pada proses pemesinan adalah metode *Taguchi* (Mukherjee, 2006). Kualitas suatu produk proses pemesinan sangat dipengaruhi parameter yang dianggap sebagai tujuan manufaktur terutama pada MRR. Dalam proses ini MRR dipertimbangkan untuk sebagai faktor yang secara langsung mempengaruhi biaya pemesinan dalam waktu pemesinan, pemesinan non konvensional juga memerlukan waktu yang sesingkat mungkin agar dapat memproduksi produk sebanyak mungkin. Untuk memaksimalkan laju pembuangan material MRR dan meminimalkan proses pemesinan CNC dilakukan penelitian dengan menggunakan metode taguchi, parameter yang di variasikan yaitu kecepatan spindel, gerak makan dan kedalaman potong*.* Dalam penelitian ini untuk mencari optimal parameter input juga untuk mengetahui pengaruh masing-masing parameter terhadap MRR.

.

Penelitian yang dilakukan oleh Mukherjee, Dkk (2014) tentang *optimization of material removal rate during turning of SAE 1020 material in cnc lathe using taguchi technique*. Hasil penelitiannya menyimpulkan bahwa kedalaman potong memiliki efek paling signifikan terhadap *Material Removal Rate* dan diikuti oleh *feed rate*, dengan meningkatkan kedalaman potong maka MRR meningkat.

Penelitian yang dilalukan oleh Sukma (2016) Tentang optimasi laju pembuangan material aisi 1045 pada bubut CNC dengan metode taguchi. Hasil penelitiannya menyimpulkan bahwa Dari hasil penelitian, laju pembuangan material yang diambil menunjukkan bahwa nilai laju pembuangan material tertinggi terdapat pada pasangan variabel putaran spindel 1200 rpm, laju pemakanan 2,0 mm/put, dan kedalaman potong 0,20 mm dengan nilai *S/N Ratio*  72,0748, sedangkan nilai laju pembuangan material terendah terdapat pada pasangan variabel variabel putaran spindel 800 rpm, laju pemakanan 1,0 mm/put, dan kedalaman potong 0,15 mm dengan nilai *S/N Ratio*57,4637.

Penelitian yang dilakukan oleh Mukholladun (2016) Tentang optimalisasi laju pembuangan material AISI 1045 pada bubut konvensional dengan variansi laju pemakanan dan kedalaman potong. Dari hasil penelitian, laju pembuangan material yang diambil menunjukkan bahwa nilai laju pembuangan tertinggi terdapat pada pasangan variabel kecepatan potong 1000 rpm, laju pemakanan 2,0 mm/put, dan kedalaman potong 0.25 mm dengan nilai *S/N Ratio 70,1748,* sedangkan nilai laju pembuangan material terendah terdapat pada pasangan variabel-variabel kecepatan potong 600 rpm, laju pemakanan 1,0 mm/put, dan kedalaman potong 0.20 mm dengan nilai *S/N Ratio* 56,4349.

Peneliti yang dilakukan oleh Rajendra dan Deepak (2015) Optimalisasi Parameter Proses untuk Meningkatkan Material Removal Rate untuk Pembubutan Al6061 Menggunakan rasio S/N. Diamati bahwa parameter proses yang paling berpengaruh mempengaruhi berpengaruh pada MRR saat proses pembubutan Aluminium 6061 adalah kedalaman potong dan kecepatan potong.

Berdasarkan uraian diatas, maka peneliti akan membahas tentang *analisis material removal rate* (MRR) Baja ST 42 pada Bubut CNC dengan Metode Taguchi untuk membuktikan bahwa apakah benar parameter yang paling berpengaruh terhadap material removal rate adalah kecepatan potong dan kedalaman potong sesuai hasil ekperimen yang telah dilakukan para peneliti diatas.

#### **1.2. Perumusan Masalah**

Berdasarkan latar belakang yang telah ditulis oleh penulis maka dapat disampaikan rumusan masalah dalam penelitian ini adalah:

- Apakah parameter proses (kecepatan spindel, kecepatan potong dan kedalaman potong) memiliki kontribusi dalam mengurangi variasi respon MRR dengan menggunakan pahat bubut *Carbide*?
- Bagaimana *setting* parameter proses yang tepat agar dihasilkan MRR yang optimal pada baja ST 42?

#### **1.3. Tujuan Penelitian**

**A**dapun tujuan penulis melakukan penelitian ini adalah bertujuan untuk:

- Untuk mengetahui pengaruh parameter (kecepatan potong, kecepatan spindel dan kedalaman potong) terhadap MRR pada material ST 42.
- Untuk mengetahui *setting* parameter proses yang tepat agar dihasilkan MRR yang optimal pada baja ST 42.

#### **1.4 Batasan Masalah**

Adapun batasan masalah yang penulis sampaikan panelitian ini adalah sebagai berikut:

- Tidak membahas masalah biaya selama proses permesinan
- Proses permesinan menggunakan cairan pendingin yaitu dromus B
- Pada penelitian ini penulis hanya mengoptimasi MRR dengan menggunakan tiga parameter pada proses bubut dengan material baja ST 42.

## **1.5. Manfaat Penelitian**

- Menambah data base tentang *setting* parameter proses pada bubut CNC untuk mengoptimasi MRR.
- Dapat digunakan sebagai masukan dalam *setting* mesin bubut CNC bagi operator agar mampu menghasilkan output produk dengan permukaan hasil pemotongan yang halus dan ketelitian yang tinggi.

#### **BAB II**

### **TINJAUAN PUSTAKA**

#### **2.1 Mesin Bubut CNC**

#### 2.1.1 Pengertian Mesin Bubut CNC

Secara garis besar pengertian mesin CNC adalah suatu mesin yang dikontrol oleh komputer dengan menggunakan bahasa numerik (perintah gerakan yang menggunakan angka dan huruf). Sebagai contoh: apabila pada layar monitor mesin kita tulis M30 spindel utama mesin akan berputar dan apabila kita tulis M05, spindel utama mesin akan berhenti berputar.

Mesin CNC tingkat dasar yang ada pada saat ini dibagi menjadi dua kelompok, yaitu mesin CNC *Two Axis* atau yang lebih dikenal dengan mesin bubut *(lathe machine)* dan mesin CNC *Three Axis* atau yang lebih dikenal dengan mesin frais *(milling machine)*. Mesin bubut CNC secara garis besar dapat digolongkan menjadi dua sebagai berikut:

1. Mesin bubut CNC *Training Unit* (CNC TU).

2. Mesin bubut CNC *Production Unit* (CNC PU).

Kedua mesin tersebut mempunyai prinsip kerja yang sama, akan tetapi yang membedakan kedua tipe mesin tersebut adalah penggunaannya dilapangan. CNC TU dipergunakan untuk pelatihan dasar pemrograman dan pengoprasian mesin CNC yang dilengkapi dengan EPS *(External Programing System)*. Mesin CNC jenis *Training Unit* hanya mampu dipergunakan untuk pekerjaan-pekerjaan ringan dengan bahan yang relatif lunak. Sedangkan mesin CNC PU dipergunakan untuk memproduksi massal. Mesin ini dilengkapi dengan assesoris tambahan seperti sistem pembuka otomatis yang menerapkan prinsip kerja hidrolis, pembuangan tatal dan sebagainya.

Gerakan mesin bubut CNC dikontrol oleh komputer, sehingga semua gerakan yang berjalan sesuai dengan program yang diberikan, keuntungan dari sistem ini adalah memungkinkan mesin untuk diperintah mengulang gerakan yang sama secara terus menerus dengan tingkat ketelitian yang sama pula.

2.1.2 Prinsip Kerja Mesin Bubut CNC TU-2 Axis

Mesin bubut CNC TU-2 Axis mempunyai prinsip gerakan dasar seperti halnya mesin bubut konvesional yaitu gerakan kearah melintang dan horizontal dengan sistem koordinat sumbu X dan Z. Prinsip kerja mesin bubut CNC TU-2A juga sama dengan mesin bubut konvensional yaitu benda kerja yang dipasang pada cekam bergerak sedangkan alat potong diam. Untuk arah gerakan pada mesin bubut diberi lambang sebagai berikut:

1. Sumbu X untuk arah gerakan melintang tegak lurus terhadap sumbu putar.

2. Sumbu Z untuk arah gerakan memanjang yang sejajar sumbu putar.

Untuk memperjelas fungsi sumbu-sumbu mesin bubut CNC TU-2A dapat dilihat pada gambar ilustrasi dibawah ini.

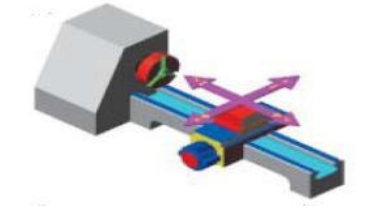

Gambar 2.1 Mekanisme gerakan mesin bubut

#### **2.2 Pahat** *Carbide*

Pada masa sekarang ini alat potong karbida telah banyak menggantikan alat potong HSS. Pahat karbida memiliki kecepatan potong 3 sampai 5 kali lebih cepat dari pada kecepatan potong HSS. Pahat karbida mempunyai sifat-sifat kekerasan yang tinggi pada berbagai tingkatan suhu, konduktivitas termal yang tinggi serta modulus yang juga tinggi dan ketahanan aus yang baik, sehingga alat potong yang terbuat dari karbida merupakan alat potong yang efektif dan efisien. Karbida sementasi (*cemented carbide*) atau sering disebut sebagai karbida saja dibuat dengan metode metalurgi serbuk. Proses pembuatan karbida dilaksanakan dengan proses sintering atau *hot isostatic pressing* (HIP), di mana partikel-partikel

karbida halus digabungkan dengan menggunakan suatu pengikat (*binder*).

 Karbida yang pertama dikembangkan adalah tungsten karbida, di mana dalam pembuatannya serbuk tungsten karbida diikat oleh suatu pengikat logam yang umumnya menggunakan kobalt sebagai pengikat. Selama proses ini pengikat *(kobalt)* memasuki tahap mencair sedangkan serbuk karbida akan tetap dalam wujud padat karena memiliki titik lebur yang lebih tinggi. Hasilnya, pengikat akan menyemen atau menyatukan massa butiran karbida dan membentuk komposit matriks logam. Alat potong karbida tersedia dalam bentuk mata pemotong solid dan mata pemotong sisipan yang dilapisi yang disekrupkan atau yang dibrasing pada ujung badan/tangkai pahat.

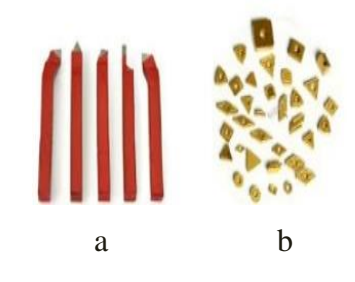

Gambar 2.2 (a) Holder dan (b) Mata potong sisipan karbida *( [www.instructables.com](http://www.instructables.com/) [www.qumos.indiatrade.com](http://www.qumos.indiatrade.com/) )*

Alat potong karbida dapat dibedakan menjadi karbida kelas bukan baja dan karbida kelas baja. Karbida kelas bukan baja harus memiliki sifat lebih tahan terhadap aus abrasif, sedangkan karbida kelas baja harus lebih tahan terhadap keausan kawah *(cratering)* dan lebih tahan panas. Karbida kelas bukan baja digunakan untuk memotong material-material bukan baja terutama besi tuang dan logam non ferro, sedangkan karbida kelas baja digunakan untuk memotong material-material baja. Karbida kelas bukan baja terbuat dari tungsten karbida murni dan *kobalt* sebagai pengikat. Pada karbida kelas baja, selain tungsten karbida dan *kobalt* sebagai dasar, juga ditambahkan titanium karbida (TiC) dan tantalum karbida (TaC). Karbida kelas bukan baja dan kelas baja diklasifikasikan sebagai karbida kelas-C. Pada pengelompokan karbida ini, kelas C1 sampai C4

merupakan karbida kelas bukan baja dan kelas C5 sampai C8 merupakan karbida kelas baja.

Sementara itu, *International Organization for Standardization* (ISO) telah mengembangkan standar-standar untuk pemgelompokan alat potong karbida, seperti pada Tabel 2.1 :

| Kode ISO |        | Kode Warna                                                                                                    |  |  |  |
|----------|--------|----------------------------------------------------------------------------------------------------|--|--|--|
|          | Biru   | Untuk memotong material yang umum, membentuk tatal panjang<br>seperti baja karbon dan baja paduan rendah                                                     |  |  |  |
| M        | Kuning | Untuk memotong logam-logam ferro yang membentuk tatal panjang<br>dan pendek, seperti baja tahan karat                                                        |  |  |  |
| K        | Merah  | Untuk memotong logam-logam ferr, logam-logam non ferro dan<br>material bukan logam yang membentuk tatal pendek seperti besi<br>tuang, kuningan dan lain-lain |  |  |  |

Tabel 2.1 Klasifikasi Alat Potong Karbida

Kecepatan potong pahat karbida yang tidak dilapisi berkisar antara 30 - 150 m/ menit dan 100 - 250 m/menit untuk karbida yang dilapisi.

#### 2.2.1 Material Pahat Karbide

Pada umumnya material dasar dari pahat karbida adalah Karbida *Tungsten* (WC+Co) yang dilapisi dengan bahan pelapis berupa *Titanium Nitrida* (TiN), *Titanium Carbida* (TiC), *Titanium Carbonitrida* (TiCN) dan *Aluminium Oxida* (Al2O3). Lapisan dibuat dengan dua cara yaitu dengan proses PVD *(Physical Vapour Deposition)* dan proses CVD *(Chemical Vapour Deposition).* Pelapisan secara CVD *(Chemical Vapour Deposition)* menghasilkan ikatan yang lebih kuat dari pada PVD *(Physical Vapour Deposition).* Bahan pelapis berguna untuk menghambat terjadinya difusi dan sebagai pelumas padat yang berfungsi untuk mereduksi gesekan dan panas tergenerasi selama proses pemotongan berlangsung. Pahat potong yang dilapisi dengan bahan pelapis mampu memberikan peningkatan kekerasan dan ketangguhan pahat sehingga dapat memperkecil gesekan dan aus pahat.

Alat-alat potong karbida tersedia dalam bentuk yang tidak dilapisi dan karbida yang dilapisi. Di mana sekitar 2/3 dari alat potong karbida yang digunakan pada masa sekarang merupakan alat potong karbida yang dilapisi.

Ada beberapa jenis pelapis alat potong karbida, tiga jenis pelapis karbida yang banyak digunakan adalah.

▪ *Titanium nitrida* (TiN), pelapis TiN dapat memperkecil gesekan antara alat potong dan benda kerja.

▪ *Titanium karbida* (TiC), pelapis TiC dapat memperkuat ikatan antara bahan pelapis dan material yang dilapisi.

*▪ Aluminium oksida* (Al**2**O**3**), pelapis aluminium oksida bisa meningkatkan ketahanan aus abrasif dari alat potong. Pada umumnya proses pelapisan karbida dilakukan melalui proses pengendapan uap kimia (chemical vapour deposition atau CVD) atau melalui proses PVD *(physical vapour deposition).*

#### **2.3 Karateristik ST 42**

Material St 42 adalah jenis baja konstruksi yang mempunyai kekuatan tarik minimal 42 Kg/ mm² sampai 50 Kg/ mm². Bahan baja St 42 ini sendiri memiliki komposisi kimia antara lain : karbon (C) 0,25 %, mangan (Mn) 0,80 %, silikon (Si) 0,30 % dan sisanya besi (Fe) [3}. Dapat diketahui baja ini mempunyai kandungan karbon ( C ) dibawah 0,3 %, jadi termasuk dalam baja karbon rendah. Metode penambahan karbon padat merupakan cara yang paling sederhana untuk meningkatkan kualitas baja St 42, agar dapat memperluas penggunaanya. Pada akhirnya melalui proses *pack carburizing* penggunaan baja karbon rendah untuk bahan baku (*rawmaterials*) dapat memperluas penggunaannya (Nanulaitta dan Eka, 2012). Klasifikasi dari baja karbon dapat dilihat dalam Tabel 2.2 :

| jenis dan<br>kelas      | kadar<br>karbon<br>(% ) | kekuatan<br>luluh<br>(kg/mm3) | kekuatan<br>tarik | Perpanjanga<br>$n$ (kg/mm3) | kekerasan<br>brinnel | pengunaan         |
|-------------------------|-------------------------|-------------------------------|-------------------|-----------------------------|----------------------|-------------------|
| Baja                    |                         |                               |                   |                             |                      |                   |
| Karbon                  | 0.08                    | 18-28                         | $12 - 36$         | $40-30$                     | $95-100$             | pelat tipis       |
| Rendah                  |                         |                               |                   |                             |                      |                   |
|                         | $0.08 - 0.12$           | $36-42$                       | $36-42$           | $40-30$                     | 80-120               | batang,<br>kawat  |
|                         | $0.12 - 0.20$           | 38-48                         | 38-48             | $36-24$                     | 100-130              | kontruksi         |
|                         | $0.20 - 0.30$           | 44-55                         | 44-55             | $32 - 22$                   | 112-145              | umum              |
| Baja<br>Karbon<br>Keras | $0.30 - 0.40$           | $50-60$                       | $50-60$           | $30-17$                     | 140-170              | alat-alat         |
|                         | $0.40 - 0.50$           | 58-70                         | 58-70             | 26.14                       | 160-200              | mesin<br>perkakas |

Tabel 2.2 Klasifikasi Baja Karbon

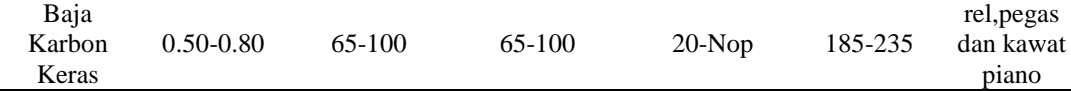

#### **2.4** *Material Removal Rate* **(MRR)**

MRR adalah proses terjadinya pembentukan kawah-kawah halus pada permukaan benda kerja. Faktor-faktor yang mempengaruhi *MRR* adalah parameter proses yang akan digunakan pada saat proses penelitian (Krar dan Check, 1997).

 MRR dapat didefinisikan sebagai besarnya volume material yang terbuang tiap satuan waktu (mm<sup>3</sup>/min) dan dirumuskan sebagai berikut:

$$
MRR = \frac{Volume Material \text{ Yang Terbuang (mm3)}}{Waktu \text{ proses (min)}}\tag{2.1}
$$

#### **2.5 Variabel Proses**

Parameter pemotongan pada proses pembubutan yang dimaksud dengan parameter pemotongan pada proses pembubutan adalah, informasi berupa dasardasar perhitungan, rumus dan tabel-tabel yang mendasari teknologi proses pemotongan/ penyayatan pada mesin bubut diantaranya. Parameter pemotongan pada proses pembubutan meliputi:

• Kecepatan Putaran Spindel

Kecepatan putar sering dikaitkan dengan spindel (sumbu utama) dan benda kerja. Karena kecepatan putar mesin bubut didefinisikan sebagai putaran per menit (*revolutions per minute*, rpm) pada spindelnya, hal ini menggambarkan kecepatan putarannya. Pada proses bubut hal yang diutamakan yaitu kecepatan potong (*Cutting speed* atau Vc) atau kecepatan benda kerja dilalui oleh pahat atau keliling benda kerja (lihat gambar 4). Secara sederhana kecepatan potong dapat digambarkan sebagai keliling benda kerja dikalikan dengan kecepatan putar pada mesin bubut.

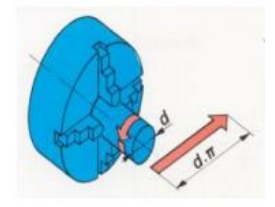

## Gambar 2.3 Panjang permukaan benda kerja yang dilalui Pahat setiap putaran (Sumber: Rahdiyanta, 2010)

Persamaan yang digunakan untuk mendapatkan kecepatan potong adalah sebagai berikut:

$$
rpm = \frac{\nu c.1000}{\pi.d}
$$
 (2.2)

Dimana : rpm = kecepatan spindel (rpm)

 $vc = kecepatan potong(m/menit)$ 

 $d =$ diameter benda kerja (mm)

 $n =$  putaran benda kerja (putaran/menit)

Gerak Makan

Kecepatan pemakanan ditentukan dengan mempertimbangkan beberapa faktor, diantaranya: kekerasan bahan, kedalaman penyayatan, sudut-sudut sayat alat potong, bahan alat potong, ketajaman alat potong dan kesiapan mesin yang akan digunakan. Kesiapan mesin ini dapat diartikan, seberapa besar kemampuan mesin dalam mendukung tercapainya kecepatan pemakanan yang optimal. Disamping beberapa pertimbangan tersebut, kecepatan pemakanan pada umumnya untuk proses pengasaran ditentukan pada kecepatan pemakanan tinggi karena tidak memerlukan hasil pemukaan yang halus (waktu pembubutan lebih cepat), dan pada proses penyelesaiannya/ finising digunakan kecepatan pemakanan rendah dengan tujuan mendapatkan kualitas hasil penyayatan yang lebih baik sehingga hasilnya halus (waktu pembubutan lebih cepat). Besarnya kecepatan pemakanan (F) pada mesin bubut ditentukan oleh seberapa besar bergesernya pahat bubut (f) dalam satuan mm/putaran dikalikan seberapa besar putaran mesinnya (n) dalam satuan putaran. Maka rumus untuk mencari kecepatan pemakanan (F) adalah:

 $V = f x n (mm/putaran)$  (2.3)

Keterangan:

 $f =$  besar pemakanan atau bergesernya pahat (mm/ putaran),

 $n =$  putaran mesin (putaran/menit).

• Kedalaman Pemotongan

Kedalaman potong Kedalaman potong *(depth of cut)* merupakan tebal pada benda kerja yang dibuang atau dipotong dari benda kerja, atau jarak antara permukaan yang dipotong terhadap permukaan benda kerja yang belum terpotong. Ketika pahat memotong sedalam (a), maka diameter benda kerja akan berkurang sebesar 2a, karena bagian permukaan benda kerja yang dipotong berbentul silinder ada di dua sisi, akibat dari benda kerja yang berputar. Kedalaman potong dapat ditentukan sendiri oleh operator sesuai dengan yang direncanakan sebelumnya sesuai dengan kemampuan pahat dan benda kerja yang dipotong.

$$
a = \frac{d_0 + d_m}{2} \tag{2.4}
$$

Dimana :

 $a =$ Kedalaman pemakanan (mm)

 $d_0$  = Diameter awal (mm)

 $d_m =$ Diameter akhir (mm)

#### **2.6 Metode Taguchi**

Metode taguchi pertama kali diperkenalkan oleh Dr. Genichi Taghuci pada tahun 1940. Metode ini merupakan metode baru dalam bidang teknik yang bertujuan untuk memperbaiki kualitas produk dan proses serta dapat meminimalisir biaya produksi. Metode ini juga dapat mengurangi banyaknya percobaan akan tetapi tidak mengurangi kualitas produk. Faktor percobaan yang dilakukan dapat diketahui pengaruhnya berdasarkan rangkingnya. 29 Metode

Taguchi memperkenalkan pendekatan S/N ratio yang digunakan untuk menganalisis pengaruh faktor terhadap variabel terikat. Dalam S/N ratio terdapat karateristik kualitas yang dapat digunakan sesuai keinginan. 1. Smaller is Better Karakteristik ini berarti semakin kecil hasil S/N ratio masing-masing faktor maka data variabel terikat tersebut kualitasnya semakin baik. Nilai S/N ratio jenis ini adalah: S/N SiB = -10 log  $\lceil \sum 2 \rceil$  (3) Dimana: n = jumlah percobaan yang dilakukan y = data hasil percoban 2. Large is Better Karakteristik ini berarti semakin besar hasil S/N ratio masing-masing faktor maka data variabel terikat tersebut kualitasnya semakin baik. Pada penelitian ini menggunakan karakteristik large is better karena semakin panjang umur pahat pada proses pembubutan maka faktor-faktor tersebut lebih baik. Nilai S/N ratio jenis ini adalah: S/N SiB = -10 log  $[\sum] (4)$  3. Normal is Better Karakteristik kualitas ini dapat ditentukan nominalnya sesuai yang diinginkan, nilai S/N ratio yang semakin mendekati nominal tersebut maka kualitasnya semakin baik (Kurniawan, 2018).

#### 2.6.1 Matriks *Orthogonal Array*

Ortjogonal Array adalah matriks dari sejumlah baris dan kolom. Setiap kolom merepresentasikan faktor atau kondisi tertentu yang dapat berubah dari suatu percobaan ke percobaan lainnya. Masing-masing kolom mewakili faktorfaktor yang dari percobaan yang dilakukan. Array disebut Orthogonal karena setiap level dari masing-masing faktor adalah seimbang (*balance*) dan dapat dipisahkan dari pengaruh faktor yang lain percobaan. *Orthogonal Array* merupakan suatu matriks faktor dan level yang tidak membawa pengaruh dari faktor atau *level* yang lain.

Cara penomoran *Orthogonal Array*.

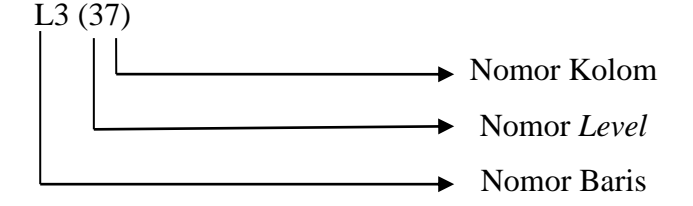

Keterangan:

1. Notasi L

Notasi L menyatakan informasi mengenai *Orthogonal Array*

2. Nomor baris

Menyatakan jumlah percobaan yang dibutuhkan ketika menggunakan *Orthogonal Array*

- 3. Nomor kolom Menyatakan jumlah faktor yang diamati dalam *Orthogonal Array*
- 4. Nomor *level* Menyatakan jumlah level faktor

Untuk dua *level*, tabel OA terdiri dari L4, L8, L12, L16, dan L32, sedangkan untuk tiga *level* tabel OA terdiri dari L9, L18, L27. Pemilihan jenis *Orthogonal Array* akan digunakan pada percobaan didasarkan pada jumlah derajat bebas total. Penentuan derajat bebas berdasarkan pada:

- 1. Jumlah faktor utama yang diamati dan interaksi.
- 2. Jumlah level dari faktor yang diamati.
- 3. Resolusi percobaan yang diinginkan atau batasan biaya.

Angka di dalam pemilihan array menandakan banyaknya percobaan (berbagi kemungkinan kombinasi pegujian) di dalam array, suatu matriks L8 memiliki delapan percobaan dan matriks L27 memiliki 27 percobaan dan seterusnya. Banyaknya level yang digunakan di dalam faktor digunakan untuk memilih *Orthogonal Array* dua level. Jika *level*nya tiga maka digunakan *Orthogonal Array*  tiga level, sedangkan jika sebagian faktor memiliki dua level dan faktor lainnya memiliki tiga *level* maka jumlah yang lebih besar.

*Orthogonal Array*s mempunyai beberapa manfaat, yaitu:

1. Kesimpulan yang diambil dapat menjangkau ruang lingkup parameter kendali dan masing-masing levelnya secara keseluruhan.

2. Sangat menghemat pelaksanaan percobaan karena tidak menggunakan prinsip *fully operational* seperti percobaan yang biasa, tetapi menggunkan prinsip *fractional factorial*. Artinya, tidak semua kombinasi level harus dilakukan percobaan, melainkan hanya beberapa saja. Untuk menentukan level mana yang harus dilakukan dalam pengambilan data, maka harus mengacu pada model *Orthogonal Array* yang standard. Pemilihan matriks *Orthogonal Array*  disesuaikan dengan permasalahan yang telah dirumuskan sebelumnya.

3. Kemudahan dalam analisis data.

| Nomor Percobaan |  |  |  |
|-----------------|--|--|--|
|                 |  |  |  |
|                 |  |  |  |
|                 |  |  |  |
|                 |  |  |  |
|                 |  |  |  |
|                 |  |  |  |
|                 |  |  |  |
|                 |  |  |  |
|                 |  |  |  |

Tabel 2.3 Contoh *Orthogonal Array* untuk L<sup>9</sup>

#### 2.6.2 Analisis dalam metode *taguchi*

Dalam *metode taguchi* terdapat 2 macam analisis yang dilakukan dengan tujuan berbeda-beda. Kedua macam analisis tersebut adalah:

#### a. ANOM (*Analysis of Mean*)

Anom atau analisis rata-rata, digunakan untuk mencari kombinasi dari parameter kendali sehingga diperoleh hasil yang optimum sesuai dengan keinginan. Caranya adalah membandingkan nilai rata-rata S/N ratio setiap level dan masing-masing parameter kendali dengan menggunakan grafik. Dari perbandingan tersebut dapat diketahui apakah parameter kendali yang dimaksud berpengaruh terhadap proses atau tidak.

#### b. ANOVA (*Analysis of Variant*)

Anova atau analisis varian, digunkan untuk mencari besarnya pengaruh dari setiap parameter kendali terhadap suatu proses. Besarnya efek tersebut dapat diketahui dengan membandingkan nilai *Sum of Square* dari suatu parameter kendali terhadap seluruh parameter kendali.

### 2.6.3 *Optimasi Signal to Noise Ratio (S/N Ratio)*

Optimasi proses yang dilakukan oleh *metode taguchi* adalah dengan memperhatikan nilai *S/N Rasio*. Prinsip dasarnya adalah pengaturan proses

produksi mencapai kondisi yang optimum jika dapat memaksimalkan nilai S/N Ratio. *S/N rasio* adalah suatu bilangan yang menggambarkan perbandingan antara *signal* dan *noise* dari suatu parameter kendali. Nilai *S/N rasio* didapat dari pengolahan data hasil percobaan untuk beberapa kombinasi *level* pada parameter kendali. Setiap kombinasi akan memiliki nilai tersendiri. Dari nilai tersebut dapat diketahui apakah parameter kendali tersebut cukup memberikan pengaruh yang signifikan pada sebuah proses pemesinan sehingga dapat disebut sebagai sebuah *signal* atau parameter tersebut hanya memberikan pengaruh yang kecil sehingga dianggap sebagai *noise* atau gangguan saja. Jika target yang dituju adalah untuk meningkatkan respon, maka yang dilakukan adalah mencari kombinasi dari parameter kendali yang nilai *S/N rasio* dari setiap *level*nya memiliki nilai terbesar. Ada tiga jenis *S/N rasio* yang biasa dipakai dalam optimasi permasalahan statik yaitu:

#### *1. Smaller the Better*

Optimasi jenis ini biasanya dipakai untuk mengoptimasi suatu cacat pada produk, yang mana harga idealnya kalau bisa harus sama dengan nol. Dapat juga digunakan untuk menentukan waktu produksi tercepat (paling produktif). Untuk menghitungnya dapat menggunakan rumus:

$$
S / N \text{ Ratio} = -10 \times \log_{\frac{1}{n}} \sum_{i=1}^{n} y_i^2 \tag{2.5}
$$

#### *2. Larger the Better*

Optimasi jenis ini merupakan kebalikan dari optimasi *Smaller the Better*. Kasus yang biasanya dioptimasi dengan cara ini adalah untuk mencari kecepatan penghasil geram (MRR) yang paling besar, yang berarti semakin besar MRR maka semakin produktif proses produksi tersebut. Rumus yang digunakan adalah:

$$
S / N \text{ Ratio} = -10 \times \log_{10} \frac{1}{n} \sum_{i=1}^{n} \frac{1}{y^2}
$$
 (2.6)

#### *3. Nominal the Better*

Optimasi ini sering digunakan apabila nilai yang telah ditetapkan merupakan sesuatu yang mutlak atau sangat diharapkan. Jadi tidak boleh lebih besar atau lebih kecil dari nilai yang telah ditetapkan sebelumnya. Contohnya adalah dimensi pada komponen-komponen mekanik (pada industri manufaktur), perbandingan unsur kimiawi pada suatu campuran (pada industri kimia), dan lainlain. Rumus yang dapat digunakan adalah:

$$
S / N \text{ Ratio} = -10 \times \log \frac{y^{-2}}{s^2} \tag{2.7}
$$

$$
S^2 = \frac{dy \sum_{i=1}^{n} (x_1 - x^2)}{n-1}
$$
 (2.8)

Dimana:

 $\zeta^2$  $=$  Varian

 $N =$  jumlah pengulangan dari setiap kombinasi

 $Xi =$  nilai dari kombinasi ke-n

 $X =$ nilai rata-rata dari setiap kombinasi

e. *Sum of Square*

*Sum of Square* adalah jumlah variasi nilai S/N ratio dari setiap level pada masing-masing parameter kendali. Besarnya *Sum of Square* dapat dicari dengan menggunakan rumus:

$$
SS = \sum_{i=1}^{n} (R_1 - R)^2
$$
 (2.9)

Dimana: n = jumlah level dari setiap *control factor*

 $R1$  = nilai S/N Ratio pada level ke-n

R = nilai rata-rata S/N ratio dari ke-3 level pada sebuah *control factor*

#### 2.6.4 Eksperimen Konfirmasi

Langkah terakhir dari proses rancangan percobaan adalah eksperimen konfirmasi. Eksperimen ini dilaksanakan dengan melakukan pengujian yang menggunakan kombinasi tertentu dari faktor-faktor dan level-level hasil perhitungan sebelumnya. Ukuran sampel dari eksperimen konfirmasi lebih besar dari pada ukuran sampel eksperimen sebelumnya.

Tujuan eksperimen konfirmasi adalah untuk melakukan validasi terhadap kesimpulan yang diperoleh selama tahap analisa. Hal ini perlu dilakukan bila digunakan percobaan pemeriksaan dengan resolusi rendah dan berbentuk faktorial fraksional. Karena adanya pencampuran didalam kolom, kesimpulan yang

diperoleh harus dianggap sebagai kesimpulan awal hingga dilakukannya validasi oleh eksperimen konfirmasi. Ketika eksperimen yang digunakan berbentuk faktorial fraksional dan beberapa faktor memiliki kontribusi terhadap variasi, terdapat kemungkinan bahwa kombinsi terbaik dari faktor dan level tidak nampak pada kombinasi pengujian matriks ortogonal. Eksperimen konfirmasi juga bertujuan melakukan pengujian kombinasi faktor dan level.

#### 2.6.5 Uji Normalitas

Uji normalitas digunakan untuk mengetahui apakah suatu data berasal dari populasi yang berdistribusi normal atau tidak. Uji normalitas dalam yang penulis gunakan pada penelitian ini menggunakan *kolmogorov smirnov.*

Hipotesis uji kenormalan data adalah:

H<sup>0</sup> : data berdistribusi

H<sup>1</sup> : data tidak berdistribusi normal

 Kriteria penolakan adalah: Tolak H<sub>0</sub> : jika nilai P-<sub>value</sub>  $\alpha$  dan  $\alpha$  = 5% = 0,05.

#### 2.6.6 Uji Homogenitas

Uji homogenitas dilakukan untuk mengetahui apakah kelompok dalam populasi yang sama atau tidak. Jika kelompok dalam populasi tersebut mempunyai variansi yang sama maka kelompok tersebut dikategorikan homogen.

- Hipotesis uji dua variansi adalah :
	- $H_0: \sigma_1^2 = \sigma_2^2$  $H_1$  :  $\sigma_1^2 \neq \sigma_2^2$
- Kriteria penolakan adalah : Tolak H<sub>0</sub>, jika nilai P-<sub>value</sub>  $\alpha$  dan  $\alpha$  = 5% = 0,05.

#### 2.6.7 Uji Rata-rata

Uji rata-rata digunakan hanya untuk mengetahui kesamaan nilai rata-rata kombinasi awal dan kombinasi optimum saja apakah kedua kombinasi tersebut memiliki kesamaan rata-rata atau tidak.

Hipotesis pengujiannya adalah :

- $H_0$ : MRR benda kerja awal = MRR benda kerja Optimum
- $\bullet$  H<sub>1</sub>: MRR benda kerja awal > MRR benda kerja Optimum Kriteria penolakan adalah :

H<sub>0</sub> ditolak jika nilai p<sub>-value</sub>  $\alpha$  dan  $\alpha$  = 5% = 0,05

#### **BAB III**

#### **METODE PENELITIAN**

### **3.** *Flowchart*

Tahapan penelitian yang dilakukan mengikuti diagram alir yang di tunjukkan pada Gambar 3.1 sebagai berikut

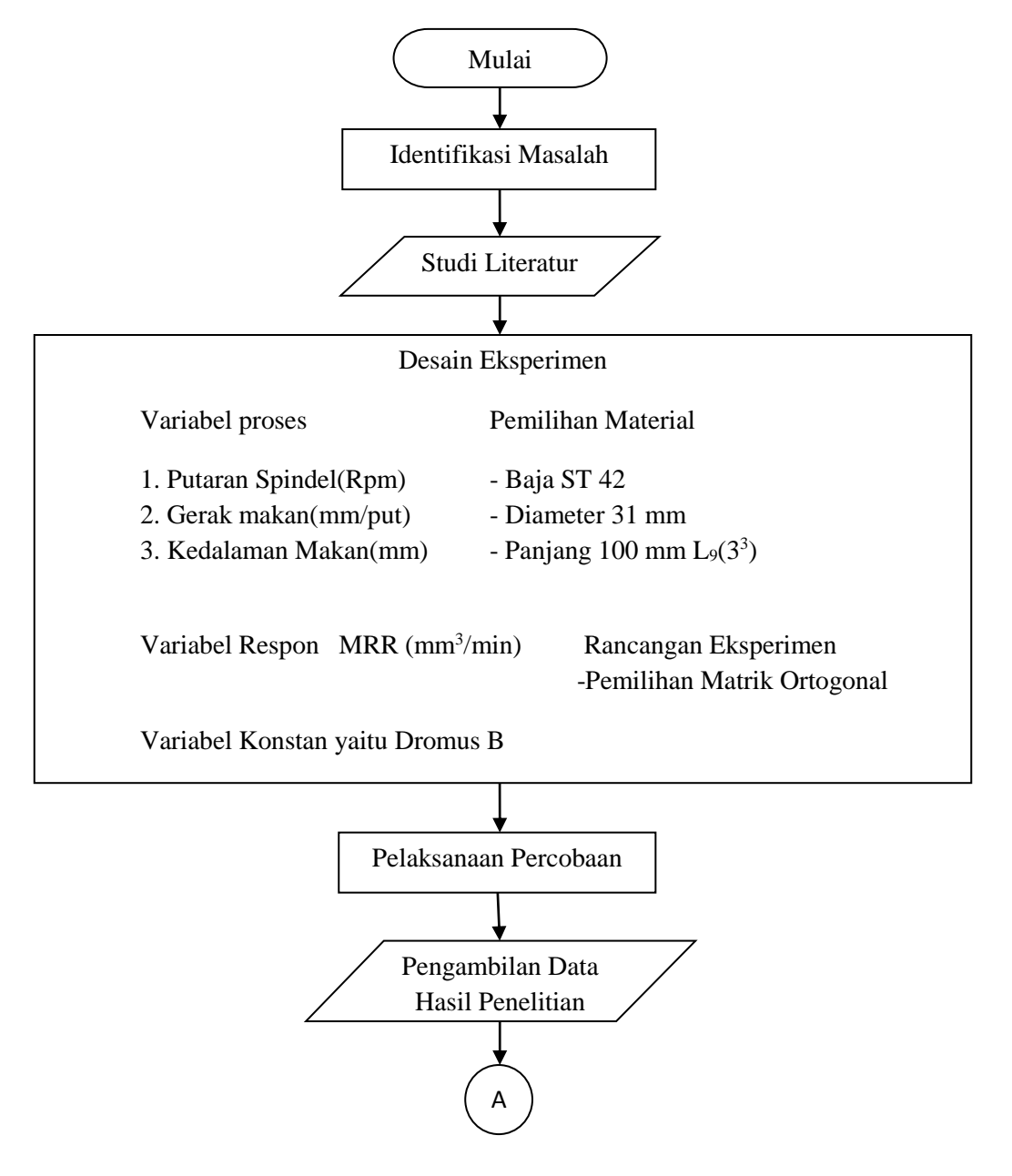

Gambar 3.1 Diagram alir
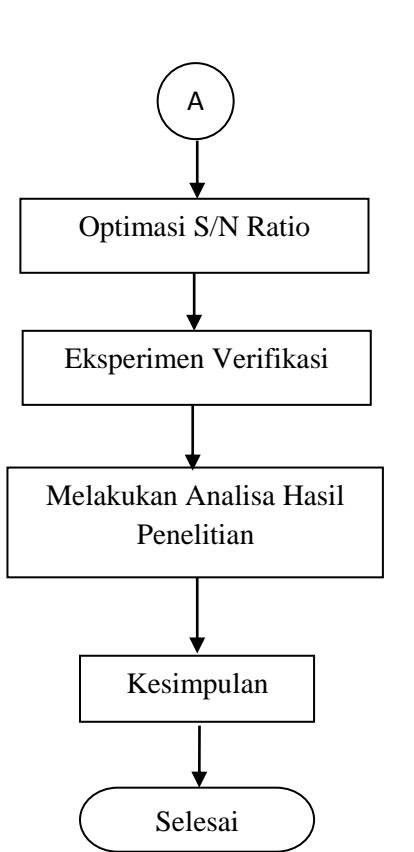

Gambar 3.1 diagram alir ( lanjutan )

#### **3.1 Identifikasi Masalah**

Langkah awal yang penting dalam proses penelitian dimana peneliti menangkap fenomena yang berpotensi untuk diteliti. Proses identifikasi masalah dapat dilakukan dengan mendeteksi permasalahan yang diamati. Berdasarkan hal tersebut peneliti mengambil langkah untuk mencari data-data pendukung, datadata tersebut bisa didapatkan melalukan observasi, membaca literatur, atau melakukan survei awal.

### **3.2 Studi Literatur**

Setelah identifikasi masalah ditemukan, maka langkah selanjutnya yang dilakukan oleh peneliti adalah studi literatur. Maksud dari studi literatur adalah peneliti mencari referensi teori dengan kasus atau permasalahan yang telah ditemukan sebelumnya, juga sebagai data dukung dalam proses penelitian ini.

# **3.3 Desain Eksperimen**

Data yang digunakan pada penelitian ini merupakan data primer yang diperoleh dari hasil eksperimen. Variabel yang digunakan pada penelitian ini adalah sebagai berikut:

Variabel Proses

Variabel proses adalah variabel yang nilainya bebas ditentukan oleh peneliti. Variabel yang akan digunakan dalam penelitian ini adalah variasi putaran spindel,variasi kecepatan pemakanan, dan variasi kedalaman potong*.* Parameter proses yang digunakan pada penelitian ini adalah:

- a. Putaran Spindel (rpm)
- b. Gerak Makan (mm/put)
- c. Kedalaman Potong (mm)
- Variabel Respon

Variabel respon merupakan variabel yang besarnya tidak dapat ditentukan dan nilainya dipengaruhi oleh perlakuan yang diberikan, serta hasilnya diketahui setelah melaksanakan percobaan. Variabel respon yang digunakan adalah

*Material Removal Rate* (MRR) (mm 3 /min)

Variabel *Noise*

Variabel *noise* adalah variabel gangguan yang memiliki pengaruh terhadap respon, tetapi sangat sulit untuk dikendalikan. variabel yang mungkin menjadi *noise* dalam penelitian ini adalah temperatur pahat dan benda kerja selama proses bubut. variabel ini tidak dimasukkan ke dalam rancangan percobaan, sehingga pengambilan data dilakukan dengan replikasi untuk mengatasi pengaruh variabel *noise* pada hasil penelitian.

Variabel Konstan

 Variabel konstan merupakan faktor yang tidak diteliti dalam penelitian. Nilai faktor ini dijaga selalu konstan agar tidak berubah selama percobaan, sehingga tidak mempengaruhi hasil penelitian secara signifikan. Faktor konstan pada penelitian ini adalah: *Dromus B* 

- Rancangan Eksperimen
- a. Pemilihan Level dari Variabel Proses

Langkah awal yang dilakukan sebelum memilih level adalah menentukan jenis proses bubut CNC yang akan digunakan dalam penelitian. Kategori pemesinan yang dipilih adalah bubut muka, maka penentuan jumlah level dan seting parameter disesuaikan dengan kategori yang telah ditentukan.

b. Setting Variabel Proses pada Mesin bubut CNC

Setting variabel proses pada penelitian tersebut ditunjukkan pada Tabel 3.1

| Parameter |                        |     | Level |      |
|-----------|------------------------|-----|-------|------|
|           |                        |     |       |      |
|           | Kecepatan Spindel(Rpm) | 000 |       | .500 |
|           | Gerak makan(mm/put)    |     |       | سيد  |
|           | Kedalaman makan(mm)    |     |       |      |
|           |                        |     |       |      |

Tabel 3.1 *Setting* variabel proses dengan level

#### c. Pemilihan Matriks Ortogonal

Derajat kebebasan pada matriks ortogonal harus bernilai sama atau lebih besar daripada total derajat kebebasan faktor dan level yang telah ditetapkan. Berdasarkan banyaknya variabel bebas dan jumlah level yang ditunjukkan pada Tabel 3.2, maka dilakukan perhitungan derajat kebebasan untuk menentukan matriks ortogonal yang digunakan. Derajat kebebasan faktor dan level disajikan pada Tabel 3.2

Tabel 3.2 Derajat Kebebasan

| No | Faktor                  | Jumlah Level (k) | $v_{\rm a}$ (k-1) |
|----|-------------------------|------------------|-------------------|
|    | Putaran Spindel (rpm)   |                  |                   |
|    | Gerak Makan (mm/put)    |                  |                   |
|    | Kedalaman Potong (mm)   |                  |                   |
|    | Total derajat kebebasan |                  |                   |

Tabel 3.2 menunjukkan bahwa total derajat kebebasan variabel proses dan level yang digunakan adalah 6, sehingga matriks ortogonal yang memenuhi syarat untuk dijadikan sebagai rancangan percobaan adalah L<sup>9</sup> . Rancangan percobaan matriks ortogonal  $L_9$  memiliki 3 kolom dan 9 baris. Rangcangan ini dapat digunakan untuk tiga buah variabel bebas. Rancangan percobaan untuk penelitian ini dapat dilihat pada Tabel 3.3

|                 |                          | Parameter               |                             |
|-----------------|--------------------------|-------------------------|-----------------------------|
| Nomor Percobaan | Putaran Spindel<br>(Rpm) | Gerak makan<br>(mm/put) | Kedalaman<br>Potong<br>(mm) |
|                 |                          |                         |                             |
|                 |                          |                         |                             |
|                 |                          |                         |                             |
|                 | 2                        |                         | ◠                           |
|                 |                          |                         |                             |
|                 |                          |                         |                             |
|                 |                          |                         |                             |
|                 |                          |                         |                             |
|                 |                          |                         |                             |

Tabel 3.3 Rancangan Eksperimen berdasarkan *Orthogonal array* L 9

Eksperimen dilakukan secara acak dengan kombinasi variabel proses mengacu pada rancangan percobaan yang sesuai dengan matriks ortogonal pada tabel 3.3 Pengacakan ini dilakukan dengan menggunakan fasilitas randomisasi bilangan melalui bantuan perangkat lunak pengolahan data. Masing – masing kombinasi variabel proses direplikasi sebanyak dua kali untuk mengatasi variabel gangguan (*noise*) yang terjadi selama proses pemotongan berlangsung. Bila data hasil eksperimen dikumpulkan sesuai dengan kombinasi *setting* variabel ang sejenis, maka susunan data yang akan diperoleh ditunjukkan oleh Tabel 3.4 :

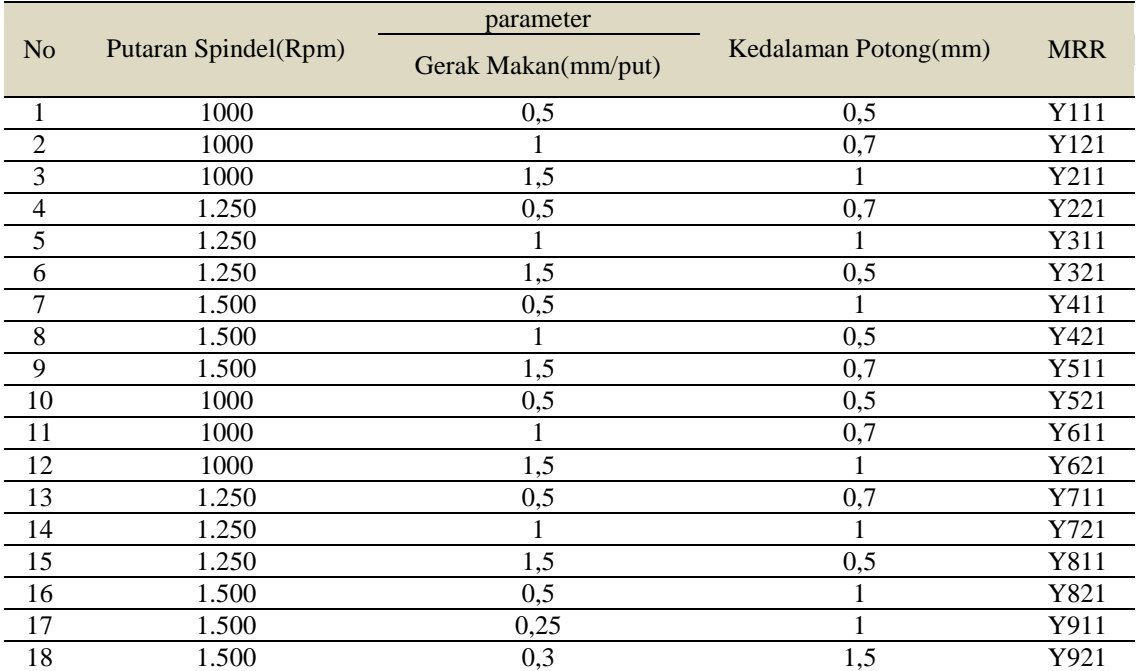

Tabel 3.4 Rancangan Eksperimen Berdasarkan Matriks Ortogonal  $L_{9(3^3)}$ 

#### **3.4 Pelaksanaan Percobaan**

Mempersiapkan peralatan, benda kerja dan mesin bubut CNC.

- a. Persiapan benda kerja seperti Gambar 3.2 sesuai ukuran.
- b. Persiapkan tool yang akan dipakai adalah pahat Carbide.
- c. Pasang pahat pada rumah pahat mesin bubut CNC.
- d. Membuat program CNC sesuai benda kerja yang akan dikerjakan dengan ketentuan yang sudah di variasikan.`
- e. Pasang benda kerja pada pencekam mesin bubut CNC dan kemudian kencangkan pencekam bubut CNC.
- f. Melakukan setting mesin bubut CNC.
- g. Masukkan program yang sudah dibuat sebelumnya pada mesin bubut CNC.
- h. Hidupkan mesin CNC dan lakukan setting poin.
- i. Membubut dengan dimensi Panjang 100 mm dan diameter 31 mm
- j. Pada saat proses penyayatan hitung waktu penyayatan.
- k. Matikan mesin bubut CNC.
- l. Lepaskan benda kerja pada cekam mesin bubut CNC.
- m. Timbang berat dari benda kerja dan catat pada Tabel yang sudah tersedia.
- n. Hitung laju pembuangan material dengan mengurangi berat benda kerja semula dengan berat benda kerja setelah proses dan bagi waktu yang dibutuhkan.
- o. Mengoptimasi dan menganalisis hasil penelitian dengan metode taguchi

### **3.5 Pengambilan Data**

MRR Waktu potong dihitung dengan menggunakan stop watch, dimulai pada saat pertama kali pahat menyentuh benda kerja atau pada saat terlihat loncatan geram 18 benda kerja sampai dengan penyayatan terakhir. Massa yang terbuang akibat pemotongan oleh mesin bubut CNC didapat dengan mencari selisih massa spesimenuji sebelum pemotongan dengan massa setelah pemotongan. Massa yang terbuang dibagi dengan massa jenis spesimen uji didapat volume spesimen uji yang terbuang. MRR didapat dengan membagi volume spesimen uji yang terbuang dengan waktu potong.

$$
MRR = \frac{\text{Volume Material yang Terbuang (mm3)}}{\text{Waktu proses (min)}}\tag{10}
$$

#### **3.6 Menghitung** *S/N Ratio*

### *Larger the Better*

Optimasi jenis ini merupakan kebalikan dari optimasi *Smaller the Better*. Tujuan dilakukannya perhitungan S/N Rasio untuk mengetahui nilai S/N rasio yang paling mempengaruhi MRR.

# **3.7 Eksperimen Verifikasi**

Eksperimen verifikasi dilakukan setelah optimasi *s/n ratio* selesai dan telah diketahui nilai parameter yang optimal sehingga bisa melakukan ekperimen verifikasi tersebut. Tujuan dari ekperimen verifikasi tersebut untuk menguji atau mengetahui parameter proses yang paling berpengaruh terhadap MRR sesuai hasil optimasi dalam proses *s/n ratio* pada tahap sebelumnya.

# **3.8 Melakukan Analisa Hasil Penelitian**

#### ANOVA (*Analysis of Variant*)

Anova atau analisis varian, digunkan untuk mencari besarnya pengaruh dari setiap parameter kendali terhadap suatu proses. Besarnya efek tersebut dapat diketahui dengan membandingkan nilai *Sum of Square* dari suatu parameter kendali terhadap seluruh parameter kendali.

#### **3.9 Kesimpulan**

Pada tahap ini adalah tahap terakhir penelitian dimana peneliti melakukan analisis dari hasil percobaan sehingga diketahui hasil akhir dari proses percobaan tersebut.

# **3.10 Bahan dan Peralatan Penelitian**

Bahan penelitian

Material yang digunakan adalah baja ST 42 dengan dimensi diameter 31 mm dan panjang 100 mm. Bentuk dan dimensi benda kerja ditunjukan pada Gambar 3.1

- a. Ukuran benda kerja
- b. Bentuk benda kerja

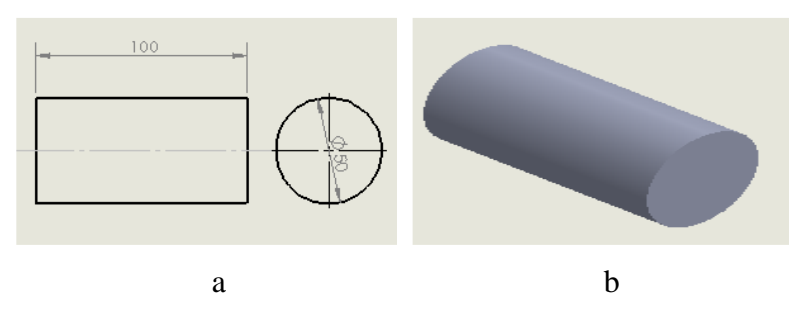

Gambar 3.1 (a) Ukuran dan (b) bentuk benda kerja.

Mesin Bubut CNC

Mesin bubut CNC yang digunakan dalam penelitian ini adalah mesin bubut CNC MORI SEIKI NLX 2500Y. Dapat dilihat pada Gambar 3.2

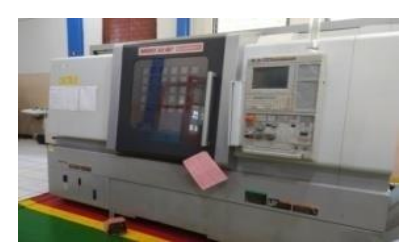

Gambar 3.2 Mesin Bubut CNC NLX 2500Y

Mesin CNC NLX NLX 2500Y yang digunakan adalah buatan Jepang dengan spesifikasi sebagai berikut :

- Merk Mori Seiki
- Tipe NLX 2500Y
- Tahun pembuatan 2012
- Max. spindle speed 4000  $min^{-1}$

Pahat

Pahat Carbide dengan tipe CNMG digunakan untuk proses penyayatan dalam proses bubut CNC. Dapat dilihat pada Gambar 3.3 :

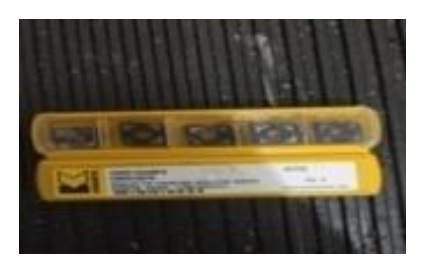

Gambar 3.3 Pahat Carbide CNMG

Pahat yang digunakan dalam proses penelitian adalah pahat carbide tipe CNMG 120408FN dengan kategori pembubutan finishing.

Jangka sorong digunakan untuk mengukur panjang lintasan pengerjaan oleh bubut CNC. Pada penelitian ini digunakan jangka sorong dengan ketelitian 0,05 mm. Dapat dilihat pada Gambar 3.4

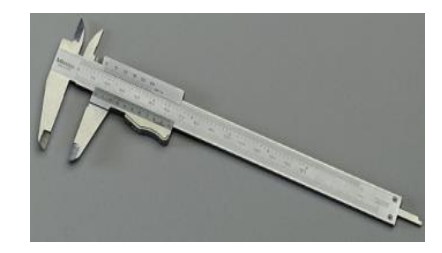

Gambar 3.4 Jangka sorong ketelitian 0.05 mm

Neraca digital digunakan untuk mengetahui berat dari volume benda kerja sebelum dan sesudah proses permesinan. Adapun neraca digital dapat dilihat pada Gambar 3.5 :

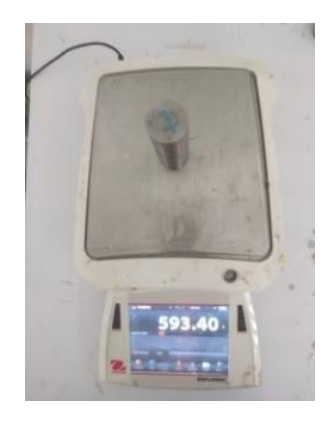

Gambar 3.5 Neraca Digital

#### **BAB IV**

### **PROSES, HASIL DAN PEMBAHASAN**

# **4.1 Pengambilan Data Hasil Percobaan**

Pengambilan data penelitian dilakukan dengan cara mengkombinasi variabel-variabel proses yang terdapat pada mesin CNC NLX 2500. Adapun variabel-variabel proses yang diduga berpengaruh terhadap respon MRR. Faktorfaktor tersebut adalah putaran spindel (A) gerak makan (B), kedalaman pemkanan (C).

Adapun langkah-langkah pengambilan data eksperimen :

1. Pengambilan data berat awal benda kerja.

Pengambilan data berat awal benda kerja dilakukan sebelum proses pembubutan, pengambilan data berat awal dengan cara menimbang setiap benda kerja masing-masing dilakukan tiga kali replikasi. Setelah proses penimbangan awal selesai, selanjutnya data berat awal benda kerja dirataratakan. Rincian tentang data berat awal benda kerja dapat dilihat pada lampiran 2.

2. Pengambilan data dan waktu proses pengerjaan benda kerja

Pengambilan data dan waktu proses pengerjaan benda kerja dilakukan saat pahat bubut pertama kali menyentuh benda kerja dan waktu saat pahat selesai melakukan proses pembubutan pada benda kerja. Waktu proses pengerjaan benda kerja adalah selisih antara waktu saat pahat menyentuh benda kerja dikurangi dengan waktu pahat selesai melakukan proses pembubutan. Pengambilan data ini masing-masing dilakukan dua kali replikasi, kemudian rata tersebut dirata-ratakan. Rincian waktu proses pengerjaan benda kerja dapan dilihat pada lampiran 3.

3. Pengambilan data berat akhir benda kerja. Pengambilan data berat akhir benda kerja dilakukan setelah proses pembubutan, pengambilan data berat akhir dengan cara menimbang kembali setiap benda kerja yang telah di lakukan proses pembubutan,

masing-masing dilakukan tiga kali replikasi. Selanjutnya data berat akhir benda kerja tersebut dirata-ratakan. Rincian data berat akhir benda kerja dapat dilihat pada lampiran 4.

4. Pengambilan data MRR

Pengambilan data MRR dilakukan dengan cara perhitungan menggunakan rumus yaitu:

$$
MRR = \frac{Volume Material \text{ Yang Terbuang (mm3)}}{Waktu \text{ proses (min)}}\tag{4.1}
$$

dan masing-masing data dilakukan dengan dua kali replikasi. Untuk hasil perhitungan data MRR dapat dilihat pada lampiran 5.

Setelah melalui empat proses tahapan diatas maka hasil perhitungan eksperimen terhadap respon MRR dapat dilihat pada Tabel 4.1:

| Eksperimen     |                | Faktor         |                | Data Awal | Replikasi | Jumlah  | Mean   |
|----------------|----------------|----------------|----------------|-----------|-----------|---------|--------|
|                | A              | B              | $\mathcal{C}$  |           |           |         |        |
| 1              |                | 1              | 1              | 27,674    | 27,146    | 54,820  | 27,410 |
| $\mathfrak{D}$ | 1              | $\overline{2}$ | $\overline{2}$ | 23,067    | 21,733    | 44,800  | 22,400 |
| $\mathcal{R}$  |                | $\mathcal{R}$  | $\mathcal{F}$  | 34,944    | 33,034    | 67,978  | 33,989 |
| 4              | 2              |                | $\overline{2}$ | 24,387    | 27,274    | 51,661  | 25,831 |
| 5              | $\mathfrak{D}$ | $\mathfrak{D}$ | 3              | 37,244    | 46,078    | 83,322  | 41,661 |
| 6              | $\overline{2}$ | 3              |                | 43,380    | 28,800    | 72,180  | 36,090 |
| 7              | 3              | 1              | 3              | 54,570    | 49,600    | 104.170 | 52,085 |
| 8              | $\mathcal{R}$  | $\overline{2}$ |                | 29.139    | 30,075    | 59.214  | 29,607 |
| 9              | 3              | 3              | $\overline{2}$ | 36,720    | 30,647    | 67,367  | 33,684 |
|                |                |                | Rata-rata      |           |           |         | 33,640 |

Tabel 4.1 Hasil Eksperimen

Sesuai dari hasil tabel 4.1 bahwa MRR benda kerja dengan menggunakan setting kombinasi variabel yang memiliki nilai paling optimal terjadi pada percobaan kombinasi ke-7 yaitu dengan nilai sebesar 52,085 mm<sup>3</sup>/menit. Dengan demikian, dapat disimpulkan bahwa hasil percobaan ini memberikan nilai MRR benda kerja yang berada pada *range* kondisi pemotongan *finishing*. Selanjutnya dilakukan perhitungan pengaruh level dari faktor terhadap rata-rata MRR benda kerja, yang dimana faktor-faktor tersebut adalah faktor A, faktor B, dan faktor C.

Adapun contoh dan hasil untuk perhitungan rata-rata terhadap masing-masing faktor dapat dilihat pada perhitungan di bawah ini :

Contoh perhitungan rata-rata pada faktor A (kecepatan spindel) pada level 1 adalah sebagai berikut:

$$
\overline{\eta} \quad \nu = \frac{27,410 + 22,400 + 33,989}{3} \tag{4.2}
$$
\n
$$
\overline{\eta} \quad \nu = 27,933
$$

$$
I|V - 21,933
$$

Perhitungan rata – rata untuk faktor A

$$
A1 = 1/3 (27,410 + 22,400 + 33,989) = 27,933
$$
  

$$
A2 = 1/3 (25,831 + 41,661 + 36,090) = 34,527
$$

 $A3 = 1/3 (52,085 + 29,607 + 33,684) = 38,458$ 

Perhitungan rata – rata untuk faktor B

 $B1 = 1/3 (27,410 + 25,831 + 52,085) = 35,109$ 

 $B2 = 1/3 (22,400 + 41,661 + 29,607) = 31,223$ 

 $B3 = 1/3 (33,989 + 36,090 + 33,607) = 34,562$ 

Perhitungan rata – rata untuk faktor C

$$
C1 = 1/3 (27,410 + 36,090 + 29,607) = 31,036
$$

$$
C2 = 1/3 (22,400 + 25,831 + 33,683) = 27,305
$$

 $C3 = 1/3 (33,989 + 41,661 + 52,085) = 42,578$ 

### **4.2 Penentuan Kombinasi Variabel Untuk Respon Optimal**

Untuk penentuan kombinasi variabel respon optimal perlu dilakukan perhitungan untuk mendapat rata-rata dari faktor variabel-variabel yang yang digunakan yaitu seperti putaran spindel, gerak makan, kedalaman pemakanan. Hasil perhitungan dari total rata-rata yang telah dihitung pada ketiga variabel tersebut maka dapat dilihat pada Tabel 4.2 :

| Simbol<br>Variabel | Variabel Proses           | Level 1 | Level 2 | Level 3 |
|--------------------|---------------------------|---------|---------|---------|
| А                  | Putaran spindel           | 27,933  | 34.527  | 38,458  |
| B                  | Gerak makan               | 35,109  | 31.223  | 34,562  |
| C                  | Kedalaman pemakanan       | 31,036  | 27,305  | 42,578  |
|                    | Total nilai rata-rata MRR | 33,636  |         |         |

Tabel 4.2 Nilai rata-rata masing-masing faktor terhadap MRR

Berdasarkan nilai rata-rata variabel pada tabel 4.2 dan MRR benda kerja pada masing-masing level variabel proses, maka dapat ditentukan nilai untuk kombinasi variabel proses yang menghasilkan respon optimal. Adapun hasil variabel yang optimal sebagai berikut : Putaran spindel dengan nilai sebesar 38,458, gerak makan dengan nilai sebesar 35,109, dan kedalaman pemakanan dengan nilai sebesar 42,578. Kombinasi variabel-variabel proses untuk respon optimal tersebut ditunjukkan pada Tabel 4.3 :

Tabel 4.3 variabel proses untuk respon optimal

| Variabel Proses      | Tingkatan Level | Nilai Level  |
|----------------------|-----------------|--------------|
| Putaran Spindel      | Level 3         | $1500$ rpm   |
| Gerak makan          | Level 1         | $0,5$ mm/put |
| Kedalaman pemotongan | Level 3         | mm           |

### **4.3 Analisa Variansi dan Persen Kontribusi**

Analisis variansi ( ANAVA ) digunakan untuk mengetahui variabel proses yang memiliki kontribusi dalam mengurangi variansi respon MRR benda kerja. Pada penelitian ini, metode analisis yang digunakan adalah metode ANAVA, ANAVA dilakukan pada laju pembuangan yang merupakan respon pada penelitian ini.

# **4.3.1 Analisa Variansi Rata-rata MRR**

Untuk menentukan analisa variansi rata terhadap MRR maka dilakukan perhitungan model analisis dua arah yang terdiri dari perhitungan derajat kebebasan, jumlah kuadrat, rata-ratajumlah kuadrat, dan F rasio seperti perhitungan dibawah ini :

$$
SS_A = \left[\sum_{i=1}^{KA} \left[\frac{A_{i^2}}{n_{Ai}}\right] - \frac{T^2}{N}\right]
$$
\n(4.3)

Dimana :

KA = Jumlah level faktor  $A$ 

- $Ai = Level ke 1 faktor A$
- nAi <sup>=</sup>Jumlah percobaan level ke i faktor A
- $T = J$ umlah seluruh nilai
- $N =$ Banyak data keseluruhan

# **Perhitungan Jumlah Kuadrat (** *sum of square* **) Faktor A**

$$
SS_A = \frac{A1^2}{n_{A1}} + \frac{A2^2}{n_{A2}} + \frac{A3^2}{n_{A3}} - \frac{T^2}{N}
$$

Perhitungan *sum of square* faktor A :

$$
SS_A = \frac{83,799^2}{3} + \frac{103,582^2}{3} + \frac{115,375^2}{3} - \frac{302,756^2}{9}
$$

$$
SS_A = 169,720
$$

Derajad kebebasan :

$$
V_A = 3-1 = 2 \text{ Rata-rata kuadrat } ( \text{ Mean Square } )
$$

$$
MS_A = \frac{SS_A}{V_A} = \frac{169,720}{2} = 84,860
$$

Jumlah kuadrat total

$$
SST = \sum Y2
$$
  
= (27,410<sup>2</sup>) + (22,400<sup>2</sup>) + (33,989<sup>2</sup>) + .......+(33,683<sup>2</sup>)  
= 10 837,653

Jumlah kuadrat karena rata-rata ( *mean* ) :

 $SS_m$  =  $n \times \overline{Y}^2$ 

$$
= 9 \times (33,640)^{2}
$$

$$
= 10 184,852
$$

Jumlah kuadrat *error* :

$$
SS_{Faktor} = SS_A + SS_B + SS_C
$$
  
= 169,720 + 26,683 + 380,438

 $= 576,841$ 

*Residual Error*

$$
SS_e = SS_T - SS_m - SS_{faktor}
$$
  
= 10 837,65 - 10 184,85 - 571,596  
= 75,959  
  
F rasio =  $\frac{SS_A}{SS_e}$   
=  $\frac{169,720}{81,204}$   
= 2,090

# **Perhitungan Jumlah Kuadrat (** *sum of square* **) Faktor B**

$$
SS_B = \frac{B1^2}{n_{B1}} + \frac{B2^2}{n_{B2}} + \frac{B3^2}{n_{B3}} - \frac{T^2}{N}
$$

Perhitungan *sum of square* faktor B :

$$
SS_B = \frac{105,326^2}{3} + \frac{93,668^2}{3} + \frac{103,686^2}{3} - \frac{302,756^2}{9}
$$

 $SS_B = 26,683$ 

Derajad kebebasan :

 $V_A$  = 3–1 = 2

Rata-rata kuadrat ( *Mean Square* )

$$
MS_B = \frac{SS_B}{V_B} = \frac{26,683}{2} = 13,341
$$

Jumlah kuadrat total

$$
SST = \sum Y2
$$
  
= (27,410<sup>2</sup>) + (25,831<sup>2</sup>) + (52,085<sup>2</sup>) + .......+(33,687<sup>2</sup>)  
= 10 837,653

Jumlah kuadrat karena rata-rata ( *mean* ) :

$$
SSm = n \times \overline{Y}^{2}
$$

$$
= 9 \times (33,640)^{2}
$$

$$
= 10 184,852
$$

Jumlah kuadrat error :

$$
SS_{Faktor} = SS_A + SS_B + SS_C
$$
  
= 169,720 + 26,683 + 380,438  
= 576,841

*Residual Error*

$$
SS_e = SS_T + SS_m + SS_{faktor}
$$
  
= 10 837,65 - 10 184,85 - 571,596  
= 75,959  
  
F rasio =  $\frac{SS_B}{SS_e}$   
=  $\frac{26,683}{75,959}$   
= 0,351

**Perhitungan Jumlah Kuadrat (** *sum of square* **) Faktor C**

$$
SS_C = \frac{C1^2}{n_{C1}} + \frac{C2^2}{n_{C2}} + \frac{C3^2}{n_{C3}} - \frac{T^2}{N}
$$

Perhitungan *sum of square* faktor C :

$$
SS_C = \frac{93,107^2}{3} + \frac{81,914^2}{3} + \frac{127,735^2}{3} - \frac{302,756^2}{9}
$$
  
\n
$$
SS_C = 380,438
$$

Derajad kebebasan :

$$
V_A = 3-1 = 2
$$

Rata-rata kuadrat ( *Mean Square* )

$$
MS_C = \frac{SS_C}{V_C} = \frac{380,438}{2} = 190,219
$$

Jumlah kuadrat total

$$
SST = \sum Y2
$$
  
= (27,410<sup>2</sup>) + (36,0901<sup>2</sup>) + (29,607<sup>2</sup>) + .......+(52,085<sup>2</sup>)  
= 10 837,653

Jumlah kuadrat karena rata-rata ( *mean* ) :

$$
SSm = n \times \overline{Y}^{2}
$$

$$
= 9 \times (33,640)^{2}
$$

$$
= 10 184,852
$$

Jumlah kuadrat error :

$$
SS_{Faktor} = SS_A + SS_B + SS_C
$$
  
= 169,720 + 26,683 + 380,438  
= 576,841

*Residual Error*

$$
SS_e = SS_T + SS_m + SS_{faktor}
$$
  
= 10 837,65 - 10 184,85 - 576,841  
= 75,959

MS Residual Error (MS<sub>e</sub>) = 
$$
\frac{SS_e}{V_e} = \frac{75,959}{2} = 37,9795
$$
  
\nF rasio =  $\frac{SS_C}{SS_e}$   
\n=  $\frac{380,438}{81,204}$   
\n= 4,685  
\nSS<sub>Total</sub> = SS<sub>A</sub> + SS<sub>B</sub> + SS<sub>C</sub> + SS<sub>e</sub>  
\n= 169,720 + 26,683 + 380,438 + 75,959

 $= 652,8$ 

Dari hasil perhitungan analisis variansi terhadap rata-rata MRR diatas dapat lihatkan pada Tabel 4.4:

| Sumber | SS      | <b>MS</b> | F rasio |
|--------|---------|-----------|---------|
| А      | 169,720 | 84,600    | 2,090   |
| в      | 26,683  | 13,3415   | 0,351   |
| C      | 380,438 | 190,219   | 4,685   |
| Error  | 75,959  | 37,9795   |         |
| Total  | 652,8   |           |         |

Tabel 4.4 Analisis variansi rata-rata MRR

Untuk mengetahui seberapa besar kontribusi yang diberikan oleh masingmasing faktor, terlebih dahulun dihitung SS' seperti dibawah ini :

$$
SS'_{A} = SS'_{A} - MS_{e}(V_{A})
$$
  
= 169,720 - 37,9795 (2)  
= 93,761  

$$
SS'_{B} = SS'_{B} - MS_{e}(V_{B})
$$
  
= 26,683 - 37,9795 (2)  
= -49,276  

$$
SS'_{C} = SS'_{C} - MS_{e}(V_{A})
$$

$$
= 380,438 - 37,9795 (2)
$$
  

$$
= 304,479
$$
  

$$
S_e = SS_T - SS'_A - SS'_B - SS'_C
$$
  

$$
= 652,8 - 93,761 - (-49,276) - 304,479
$$
  

$$
= 303,836
$$

Sedangkan persen kontribusi masing-masing faktor dihitung dengan rumus

$$
\rho = \frac{SS_{faktor}}{SS_T} \times 100\%
$$
\n
$$
\rho^A = \frac{93,761}{652,8} \times 100\% = 14,362\%
$$
\n
$$
\rho^B = \frac{-49,276}{652,8} \times 100\% = -7,548
$$
\n
$$
\rho^C = \frac{304,479}{652,8} \times 100\% = 46,642\%
$$

$$
\rho^3 = \frac{1}{652,8} \times 100\% = 40,042\%
$$

$$
\rho^e = \frac{303,836}{652,8} \times 100\% = 46,543\%
$$

Hasil perhitungan persen kontribusi terhadap rata-rata variabel diperlihatkan pada Tabel 4.5 :

| Sumber | V) | <b>SS</b> | <b>MS</b> | SS'       | $P\%$    |
|--------|----|-----------|-----------|-----------|----------|
| А      |    | 169,720   | 84,600    | 93,761    | 14,362   |
| B      |    | 26,683    | 13.3415   | $-49.276$ | $-7.548$ |
| C      |    | 380,438   | 190,219   | 304,479   | 46,642   |
| Error  |    | 75,959    | 37,979    | 303,479   | 46,543   |
| Total  | 8  | 652,8     |           |           | 100      |

Tabel 4.5 Persen Kontribusi

Dari Tabel 4.5 perhitungan kontribusi faktor menunjukkan bahwa faktor C (kedalaman pemakanan) memberikan kontribusi yang paling besar terhadap MRR bila dibandingkan dengan faktor lain, adapun hasil persentase dari kedalaman pemakanan yaitu sesbesar 46,543%.

#### **4.4 Hasil Prediksi Nilai MRR Permukaan Dan Interval Keyakinan**

Adapun hasil prediksi nilai MRR permukaan dan interval keyakinan berdasarkan kombinasi kontribusi untuk respon yang optimal seperti yang ditunjukkan pada Tabel 4.3 dapat ditentukan prediksi dari nilai MRR optimal. Perhitungan prediksi nilai MRR yang optimal dilakukan berdasarkan rata-rata dari masing-masing level variabel yang ditunjukkan pada Tabel 4.2 nilai prediksi MRR tersebut dihitung dengan persamaan sebagai berikut:

$$
\hat{n} = n_m + \sum_{i=1}^q (\overline{n} - n_m) \tag{4.4}
$$

 $\hat{\mathcal{U}} = 33,640 + (38,458 - 33,640) + (35,109 - 33,640) + (42,578 - 33,640)$ 

 $\hat{n} = 48.685$ 

Dengan demikian nilai MRR prediksi untuk kombinasi variabel yang menghasilkan respon optimal adalah 48,685. Penentuan interval keyakinan ratarata MRR prediksi dilakukan terlebih dahulu menghitung banyaknya pengamatan efektif. Banyaknya pengamatan efektif dihitung dengan menggunakan persamaan sebegai berikut :

n<sub>eff =</sub>  $\frac{1}{1+j$ umlah derajat kebebasan variabel−variabel untuk menduga rata−rata jumlah total eksperimen  $n_{eff} = \frac{9 \times 2}{1 + (3 + 2)}$  $\frac{9\times2}{1+(2+2+2)}=\frac{18}{7}$ 7  $n_{eff} = 2,571$ 

Nilai F ( $_{0.05;2;2}$ ) = 19,00 dan MS<sub>E</sub> = 37,979

Perhitungan interval keyakinan rata-rata MRR benda kerja hasil optimasi dengan menggunakan persamaan sebagai berikut :

$$
CI_{optimasi}: \sqrt{\frac{F_{a;1;v_E}.MS_E}{n_{eff}}}
$$

$$
CI_{optimasi}: \sqrt{\frac{4,76 \times 37,9795}{2,571}}
$$

*CIoptimasi* : ±8,385

Dengan demikian interval keyakinan 95% rata-rata MRR hasil optimasi adalah 48,685  $\pm$  8,385 atau 149,797

### **4.5 Perhitungan Rasio S/N dari Respon**

Rasio S/N merupakan rancangan yang digunakan untuk melakukan tranformasi pengulangan data kedalam suatu nilai ukuran variansi yang timbul. Nilai S/N rasio tergantung pada jenis karakteristik kualitas dari masing-masing respon. Karateristik kualitas yang menjadi tujuan perbaikan kualitas adalah memaksimalkan variabilitas MRR permukaan benda kerja. Kualitas MRR benda kerja yang diharapkan adalah nilai yang terbesar. MRR memiliki karakteristik semangkin besar MRR benda kerja maka akan semangkin baik. Adapun hasil perhitungan untuk menentukan nilai Rasio S/N dapat dilihat pada perhitungan dibawah ini :

$$
S / N \text{ Ratio} = -10 \times \log_{\frac{1}{n}} \sum_{i=1}^{n} \frac{1}{y^2}
$$
 (4.5)

Keterangan :

 $Y_i$  = nilai MRR benda kerja

n = jumlah replikasi ( pengulangan )

Ekperimen 1

$$
S/N = -10 log[\frac{1}{2}[\frac{1}{27,67^2} + \frac{1}{27,14^2}] = 28,755
$$

Ekperimen 2

$$
S/N = -10 \log[\frac{1}{2}[\frac{1}{23,06^2} + \frac{1}{21,73^2}] = 26,991
$$

Ekperimen 3

$$
S/N = -10 \log[\frac{1}{2}[\frac{1}{34,94^2} + \frac{1}{33,03^2}] = 18,306
$$

Ekperimen 4

$$
S/N = -10 \log[\frac{1}{2}[\frac{1}{24,38^2} + \frac{1}{27,27^2}] = 28,199
$$

Ekperimen 5

$$
S/N = -10 log[\frac{1}{2}[\frac{1}{37,24^2} + \frac{1}{46,07^2}] = 32,247
$$

Ekperimen 6

$$
S/N = -10 \log[\frac{1}{2}[\frac{1}{43,38^2} + \frac{1}{28,80^2}] = 30,612
$$

Ekperimen 7

$$
S/N = -10 log[\frac{1}{2}[\frac{1}{54,57^2} + \frac{1}{49,60^2}] = 34,304
$$

Ekperimen 8

$$
S/N = -10 \log[\frac{1}{2}[\frac{1}{29,13^2} + \frac{1}{30,07^2}] = 29,423
$$

Ekperimen 9

$$
S/N = -10 \log[\frac{1}{2}[\frac{1}{36,72^2} + \frac{1}{30,64}] = 28,755
$$

Dari perhitungan Rasio S/N di atas maka untuk hasil respon MRR benda kerja yang memiliki karakteristik kualitas semangkin besar semangkin baik *(large the better )* dapat dilihat pada Tabel 4.6 :

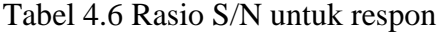

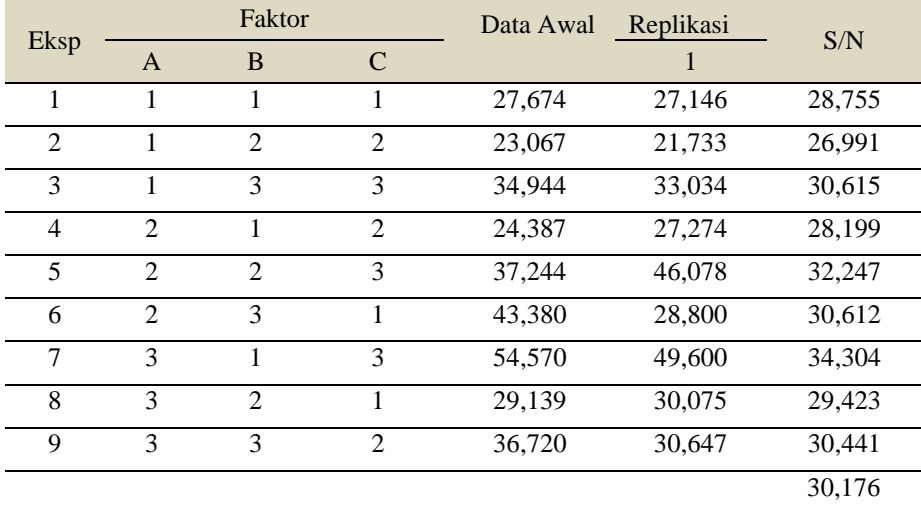

#### **4.6 Pengaruh Level dari Faktor Terhadap Variansi MRR**

Perhitungan variabilitas nilai rasio S/N MRR benda kerja melalui kombinasi level dari masing-masing faktor dapat dilihat di bawah ini :

$$
A1 = 1/3 (28,755 + 26,991 + 30,615) = 28,787
$$

A2 = 
$$
1/3
$$
 ( 28,199 + 32,246 + 30,612 ) = 30,612

- A3 =  $1/3$  (  $34,304 + 29,243 + 30,441$  ) =  $31,329$
- B1 =  $1/3$  (  $28,755 + 28,199 + 34,304$  ) =  $30,419$
- B2 =  $1/3$  (  $26,991 + 32,246 + 29,422$  ) =  $29,553$
- B3 =  $1/3$  (  $30,615 + 30,612 + 30,441$  ) =  $30,556$
- C1 =  $1/3$  (  $28,755 + 30,612 + 29,422$  ) = 29,596
- $C2 = 1/3 (26,991 + 28,199 + 30,441) = 28,543$

C3 = 
$$
1/3
$$
 (30,615 + 32,246 + 34,304) = 32,388

Untuk ketiga faktor utama yang diamati yaitu kecepatan spindel, gerak makan, kedalaman pemakanan. Pengaruh faktornya dapat dilihat pada Tabel 4.7 :

|          | A      | В      | C      |
|----------|--------|--------|--------|
| Level 1  | 28,787 | 30,612 | 31,329 |
| Level 2  | 30,419 | 29,553 | 30,556 |
| Level 3  | 29,596 | 28,543 | 32,388 |
| Selisih  | 0.814  | 2,069  | 1,059  |
| rangking | 3      |        | 7      |

Tabel 4.7 Respon Rasio S/N MRR dari pengaruh faktor

# **4.6.1 Analisis Variansi dan Persen Kontribusi Untuk S/N Rasio**

Sebagaimana faktor yang berpengaruh terhadap nilai rata-rata MRR, maka untuk mengetahui faktor yang berpengaruh secara signifikan terhadap nilai rasio S/N juga dapat dilakukan dengan perhitungan model analisi dua arah.

Perhitunhgan analisis variansi yang terdiri dari perhitungan derajat kebebasan, jumlah kuadrat dan rata-rata dapat dilihat seperti di bawah ini :

Perhitungan faktor A

Jumlah kuadrat *( sum of square )*

$$
SS_A = \frac{A1^2}{a_{A1}} + \frac{A2^2}{n_{A2}} + \frac{A3^2}{n_{A3}} - \frac{T^2}{N}
$$

Perhitungan *sum of square* faktor A :

$$
SS_A = \frac{86,36237^2}{3} + \frac{91,05892^2}{3} + \frac{94,16828^2}{3} - \frac{271,5896^2}{9}
$$

 $SS_A = 10,295$ 

Derajad kebebasan :

$$
V_A = 3-1 = 2 \text{ Rata-rata kuadrat } (Mean Square)
$$

$$
MS_A = \frac{SS_A}{V_A} = \frac{10,29534}{2} = 5,147
$$

Jumlah kuadrat total

$$
SST = \sum Y2
$$
  
= (28,755<sup>2</sup>) + (26,991<sup>2</sup>) + (30,615<sup>2</sup>) + .......+(34,441<sup>2</sup>)  
= 8234,122

Jumlah kuadrat karena rata-rata ( *mean* ) :

$$
SS_m = n \times \overline{Y}^2
$$
  
= 9 \times (30,17671)<sup>2</sup>  
= 8195,657

Jumlah kuadrat *error* :

$$
SS_{Faktor} = SS_A + SS_B + SS_C
$$
  
= 10,29534 + 1,82391+ 23,73183  
= 35,851

*Residual Error*

$$
SS_e = SS_T - SS_m - SS_{factor}
$$
  
= 8223,297 - 8195,704 - 35,85107  
= 2,613  

$$
F \text{rasio} = \frac{SS_A}{SS_e}
$$
  
= 
$$
\frac{10,29534}{2,61393}
$$
  
= 3,938

Perhitungan faktor B

Jumlah kuadrat *( sum of square )*

$$
SS_B = \frac{B1^2}{b_{B1}} + \frac{B2^2}{n_{B2}} + \frac{B3^2}{n_{B3}} - \frac{T^2}{N}
$$

Perhitungan *sum of square* faktor A :

 $SS_B =$ 91,25995<sup>2</sup>  $\frac{5995^2}{3} + \frac{88,66078^2}{3}$  $\frac{6078^2}{3} + \frac{91,66964^2}{3}$  $\frac{6964^2}{3} - \frac{271,5896^2}{9}$ 9

$$
SS_B = 1,823
$$

Derajad kebebasan :

 $V_B$  = 3-1 = 2

Rata-rata kuadrat ( *Mean Square* )

$$
MS_B = \frac{SS_A}{V_A} = \frac{1,82381}{2} = 0,911
$$

Jumlah kuadrat total

$$
SST = \sum Y2
$$
  
= (28,755) + (28,199) + (34,304) + .......+(30,441<sup>2</sup>)  
= 8234,122

Jumlah kuadrat karena rata-rata ( *mean* ) :

$$
SSm = n \times \overline{Y}^{2}
$$
  
= 9 × (30,17671))<sup>2</sup>  
= 8195,657

Jumlah kuadrat *error* :

$$
SS_{Faktor} = SS_A + SS_B + SS_C
$$
  
= 10,29534 + 1,823911 + 23,73183  
= 35,851  
Residual Error

$$
SS_e = SS_T - SS_m - SS_{faktor}
$$
  
= 8223,297 - 8195,704 - 35,85107  
= 2,613  
  

$$
F \text{rasio} = \frac{SS_B}{SS_e}
$$
  
= 
$$
\frac{1,82391}{2,61393}
$$
  
= 0,697

Perhitungan faktor C

Jumlah kuadrat *( sum of square )*

$$
SS_C = \frac{C1^2}{c_{C1}} + \frac{C2^2}{n_{C2}} + \frac{C3^2}{n_{C3}} - \frac{T^2}{N}
$$

Perhitungan *sum of square* faktor A :

$$
SS_C = \frac{88,79015^2}{3} + \frac{85,63348^2}{3} + \frac{97,44174^2}{3} - \frac{271,5896^2}{9}
$$
  
\n
$$
SS_C = 23,731
$$

Derajad kebebasan :

 $V_C$  = 3–1 = 2

Rata-rata kuadrat ( *Mean Square* )

$$
MS_C = \frac{SS_C}{V_A} = \frac{23,73182}{2} = 11,865
$$

Jumlah kuadrat total

$$
SST = \sum Y2
$$
  
= (28,755) + (30,612) + (29,422) + .......+(34,304<sup>2</sup>)  
= 8234,122

Jumlah kuadrat karena rata-rata ( *mean* ) :

$$
SSm = n \times \overline{Y}^{2}
$$

$$
= 9 \times (29,238)^{2}
$$

$$
= 8195,657
$$

Jumlah kuadrat *error* :

$$
SS_{Faktor} = SS_A + SS_B + SS_C
$$
  
= 10,29534 + 1,823911+ 23,73183  
= 35,851

*Residual Error*

$$
SS_e = SS_T - SS_m - SS_{\text{faktor}}
$$

 $= 8234,122 - 8195,657 - 35,85107$ 

 $= 2,613$ 

MS *Residual Error* (MS<sub>e</sub>) =  $\frac{SS_e}{K}$  $V_{e}$ = 2,61393  $\frac{2}{2}$  = 1,306

$$
F \text{rasio} = \frac{SS_C}{SS_e}
$$

$$
=\frac{23,73183}{2,61393}
$$

$$
= 9,078
$$

 $SS_{Total} = SS_A + SS_B + SS_C + SS_e$ 

$$
= 10,29534 + 1,82391 + 23,73183 + 2,61393
$$

$$
= 38,465
$$

Hasil perhitungan analisis variansi terhadap rasio S/N dapat dilihat pada Tabel 4.8 :

| Sumber       | SS.    | <b>MS</b> | F-rasio |
|--------------|--------|-----------|---------|
| A            | 10,295 | 5,147     | 3,938   |
| B            | 1,823  | 0,911     | 0,697   |
| C            | 23,731 | 11,865    | 9,078   |
| <b>Error</b> | 2,613  | 1,306     |         |
| Total        | 38,465 |           |         |

Tabel 4.8 Analisis variansi rasio S/N MRR

Untuk mengetahui seberapa besar kontribusi yang diberikan oleh masingmasing faktor, hitung terlebih dahulu SS'seperti dibawah ini :

$$
SS'_{A} = SS'_{A} - MS_{e}(V_{A})
$$
  
= 10,29534 - 1,306965 (2)  
= 7,681  

$$
SS'_{B} = SS'_{B} - MS_{e}(V_{B})
$$

$$
= 1,82391 - 1,306965 (2)
$$

$$
=-0,790
$$

$$
SS'_{C} = SS'_{C} - MS_{e}(V_{A})
$$
  
= 23,73182 - 1,306965 2)  
= 21,117

$$
S_e = SS_T - SS'_A - SS'_B - SS'_C
$$

$$
= 38,46501 - 7,68141 - (-0,79002) - 21,11789
$$

$$
= 10,455
$$

Sedangkan persen kontribusi masing-masing faktor dihitung dengan rumus

$$
\rho = \frac{SS_{faktor}}{SS_T} \times 100\%
$$
\n
$$
\rho^A = \frac{7,68141}{38,46501} \times 100\% = 19,969\%
$$
\n
$$
\rho^B = \frac{-0,79002}{38,46501} \times 100\% = -2.053\%
$$
\n
$$
\rho^C = \frac{21,11789}{38,46501} \times 100\% = 54,901\%
$$
\n
$$
\rho^e = \frac{10,45573}{38,46501} \times 100\% = 27,182\%
$$

Hasil perhitunganpersen kontribusi terhadap rata-rata dapat dilihat pada Tabel 4.9:

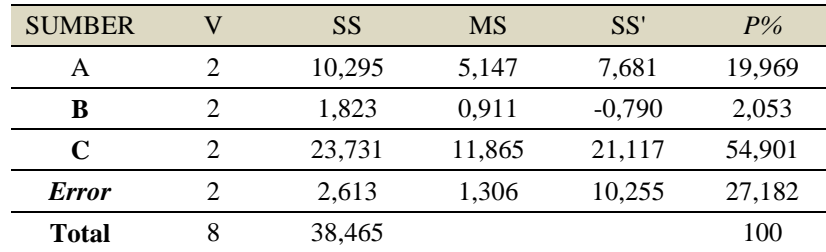

Tabel 4.9 Persen Kontribusi Rasio S/N

Dari tabel 4.10 perhitungan kontribusi faktor menunjukkan bahwa faktor

A ( Kecepatan Spindel ) memberikan kontribusi yang paling besar terhadap rasio S/N bila dibandingkan dengan faktor lainnya, yaitu 54,901%.

### **4.6.2 Prediksi Rasio S/N MRR Yang Optimal**

Telah diketahui faktor-faktor yang berpengaruh secara signifikan terhadap rasio S/N MRR benda kerja yang optimum :

- a. Faktor A level 3 ( Kecepatan Spindel 1500 rpm )
- b. Faktor B level 1 ( Gerak Makan 0,2 mm/put )
- c. Faktor C level 3 ( Kedalaman Pemakanan 2 mm )

Sehinggga model persamaan rata-rata MRR adalah sebagai berikut

Uprediksi  $= \overline{Y} + (\overline{B}_1 - \overline{Y}) + (\overline{A}_3 - \overline{Y}) + (\overline{C}_3 - \overline{Y})$  $= \bar{B}_1 + \bar{A}_3 + \bar{C}_3 + 2 \times \bar{Y}$  $= 30,419 + 32,616 + 28,286 + 2 \times 29,238$  $= 149,797$ 

Sedangkan interval kepercayaan rata-rata MRR benda kerja tingkat kepercayaan 95% adalah sebagai berikut :

Diketahui : F (0,05;2;2) = 19,00 dan Ve /  $MS_e = 1,306$ 

jumlah total eksperimen

n<sub>eff =</sub>  $\frac{1}{1+j$ umlah derajat kebebasan variabel–variabel untuk menduga rata−rata

$$
n_{eff} = \frac{9 \times 2}{1 + (2 + 2 + 2)} = \frac{18}{7}
$$

 $n_{eff} = 2,571$ 

$$
CI_{optimasi} = \pm \sqrt{F (0.05; 2; 2)Ve \times \frac{1}{n_{eff}}}
$$

$$
= \pm \sqrt{19.00 \times 1.306965 \times \frac{1}{2.571}}
$$

$$
= \pm 3.1078
$$

 $u$ Prediksi – CI  $\leq u$ Prediksi  $\leq u$ Prediksi + CI

 $149,797 - 3,1078 \le 149,797 \le 149,797 + 3,1078$ 

 $146,619 \le 149,797 \le 152.9048$ 

Berdasarkan perhitungan, ANAVA untuk MRR benda karja ditunjukkan pada Tabel 4.10 berikut ini :

| Simbol | Dd | <b>SS</b> | <b>MS</b> | $F_{\text{hitung}}$ | Kontribusi $(\%)$ |
|--------|----|-----------|-----------|---------------------|-------------------|
| A      | 2  | 169,72    | 84.86     | 2,099               | 14,362            |
| B      | 2  | 26,683    | 13,3415   | 0,351               | $-7,548$          |
| C      | 2  | 380,438   | 190,219   | 4,685               | 46,642            |
| Error  | 2  | 75,959    | 37,979    |                     | 46,543            |
| Total  | 8  | 652.8     |           |                     | 100               |

Tabel 4.10 Hasil ANAVA

Nilai Fhitung yang lebih besar dari pada F<sub>tabel</sub> mengidikasikan bahwa variabel proses tersebut memiliki pengaruh yang signifikan terhadap respon secara serentak. Hipotesis nol dan hipotesis alternatif yang digunakan pada uji hipotesis dengan menggunakan distribusi F adalah sebagai berikut :

1. Variabel A ( Putaran Spindel )

 $H_0$  :  $T_1 = T_2 = 0$  (variansi perlakuan tidak berpengaruh terhadap MRR)

 $H_1$  : paling sedikit ada satu  $\tau$  tidak sama dengan 0 (ada perlakuan yang memberikan pengaruh terhadap MRR)

Kesimpulan: Fhitung =  $2,099 < F(0,05;2;2) = 19,00$  maka H<sub>0</sub> diterima, artinya tidak adanya pengaruh variabel putaran spindel terhadap MRR

- 2. Variabel B ( Gerak Makan )
	- H<sub>0</sub> :  $\beta_1 = \beta_2 = \beta_3 = 0$
	- $H_1$  : paling sedikit ada satu  $\beta$  tidak sama dengan 0

Kesimpulan:  $F_{\text{hitung}} = 0.264 < F(0.05; 2; 2) = 19,00$  maka  $H_0$  diterima, artinya tidak adanya pengaruh variabel gerak makan terhadap MRR

3. Variabel C ( Kedalaman Pemakanan )

$$
H_0 \qquad \qquad ; \gamma_1 = \gamma_2 = \gamma_3 = 0
$$

 $H_1$  : paling sedikit ada satu  $\gamma$  tidak sama dengan 0

Kesimpulan: Fhitung =  $4,685 < F(0,05;2;2) = 19,00$  maka H<sub>0</sub> diterima, artinya tidak adanya pengaruh variabel kedalaman pemakanan terhadap MRR tetapi dari semua variabel nilai yang paling besar ada pada variabel C ( kedalaman pemakanan)

Kondisi hipotesis nol (H0) untuk masing-masing variabel proses ditunjukkan pada Tabel 4.11 :

| Sumber<br>variabel | Kondis $H_0$           |
|--------------------|------------------------|
|                    | Diterima/gagal ditolak |
|                    | Diterima/gagal ditolak |
|                    | Diterima/gagal ditolak |

Tabel 4.11 Kondisi hipotesis nol respon secara serentak

Pada tabel 4.13 yang menunjukkan kondisi hipotesis nol respon. Variabelvariabel tersebut tidak memberikan pengaruh secara signifikan terhadap respon MRR, *Error* yang besar kontribusinya 47,757% mengidikasikan adanya variabel yang berpengaruh tetapi terabaikan.

Perhitungan persen kontribusi berdasarkan hasil analisis variansi dalakukan dengan menggunakan persamaan. Contoh perhitungan persen kontribusi untuk variabel C (kedalaman pemakanan) adalah sebagai berikut :

$$
SS'_{C} = SS'_{C} - MS_{e}(V_{A})
$$
  
= 380,438 - 37,9795 (2)  
= 304,479

Dengan demikian

$$
\rho^c = \frac{304,479}{652,8} \times 100\% = 46,642\%
$$

Tabel menunjukkan bahwa variabel-variabel kecepatan spindel (A), Gerak makan (B), Kedalaman pemakanan (C) tidak mempengaruhi secara signifikan terhadap MRR. Variabel-variabel yang memiliki kontribusi terhadap MRR adalah kecepatan spindel, yaitu 14,362% diikuti dengan gerak makan yang memiliki persen kontribusi sebesar -7,548% dan kedalaman pemakanan memiliki persen kontribusi sebesar 46,642%.

# **4.7 Percobaan Verifikasi**

Percobaan verifikasi dilakukan untuk memvalidasi hasil yang telah diperoleh. Hal ini dilakukan dengan membandingkan interval keyakinan rata-rata MRR prediksi dengan interval keyakinan rata-rata MRR percobaan verifikasi. Percobaan verifikasi dilakukan dengan menggunakan kombinasi setting variabel yang yang diperoleh dari hasil optimasi. Pada penelitian ini juga dilakukan pembandingan respon hasil kombinasi awal dengan respon pada kombinasi optimum. Kombinasi awal dan kombinasi optimum pada percobaan ditunjukkan pada Tabel 4.12 :

Tabel 4.12 Kombinasi variabel proses untuk kondisi awal dan kondisi optimum

|                         | Kombinasi awal |       | Kombinasi | Optimum |
|-------------------------|----------------|-------|-----------|---------|
| Variabel proses         | <b>Nilai</b>   | level | Nilai     | Level   |
| Kecepatan Spindel (A)   | 1250           |       | 1500      |         |
| Gerak Makan (B)         | 0.25           |       | 0.2       |         |
| Kedalaman Pemakanan (C) | L.5            |       |           |         |

# **4.7.1 Hasil Pengolahan Data Eksperimen Kombinasi Awal**

Berikut adalah hasil dari perhitungan kombinasi awal dapat dilihat pada Tabel 4.13 :

| Kombinasi Awal |             |         |            |            |  |  |  |  |
|----------------|-------------|---------|------------|------------|--|--|--|--|
| Berat awal     | Berat akhir | Selisih | Waktu(min) | <b>MRR</b> |  |  |  |  |
| 593,523        | 583,285     | 10,241  | 0,283      | 36,184     |  |  |  |  |
| 593,762        | 583,133     | 10,636  | 0,283      | 37,562     |  |  |  |  |
| 593,894        | 583,441     | 10,452  | 0,283      | 36,926     |  |  |  |  |
| 593,481        | 583,222     | 10,264  | 0,283      | 36,254     |  |  |  |  |
| 593,942        | 583,455     | 10,493  | 0,283      | 37,067     |  |  |  |  |
|                |             |         |            | 183,993    |  |  |  |  |
|                |             |         |            | 36,799     |  |  |  |  |

Tabel 4.13 Hasil MRR Kombinasi Awal

Langkah selanjutnya adalah menghitung interval kepercayaan MRR konfirmasi untuk kombinasi awal.

1. Interval kepercayaan rata-rata untuk eksperimen konfirmasi adalah sebagai berikut :

Penentuan interval keyakinan MRR konfirmasi untuk percobaan kombinasi awal dilakukan dengan menghitung banyaknnya pengamatan efektif. Banyaknya pengamatan efektif dihitung dengan menggunakan persamaan sebagai berikut :

#### jumlah total eksperimen

1 + jumlah derajat kebebasan variabel − variabel untuk menduga rata − rata  $n_{\text{eff}} = \frac{9 \times 2}{1 + (3 + 2)}$  $\frac{9\times2}{1+(2+2+2)}=\frac{18}{7}$ 7  $n_{eff} = 2,571$ Nilai F ( $_{0.05:2:2}$ ) = 19,00 dan MS<sub>E</sub> = 37,9795

Perhitungan interval keyakinan rata-rata MRR percobaan kombinasi awal dengan menggunakan persamaan berikut :

 $CI_{kombinas}$  awal  $= \pm \int F(0,05; 2; 2)Ve \times \frac{1}{n}$  $n_{eff}$ *CI*<sub>*kombinas* awal =  $\pm \int 19,00 \times 37,9795 \times \frac{1}{25}$ </sub> 2,571  $CI_{kombinas}$  awal  $= \pm 16,7533$ 

Dengan demikian interval keyakinan rata-rata 95% MRR konfirmasi adalah 36,799  $\pm$  16,753 atau 20,045  $\leq$  MRR Kombinasi awal  $\leq$  53,552

2. Interval kepercayaan rasio S/N eksperimen kombinasi awal adalah sebagai berikut :

Nilai F ( $_{0.05:2:2}$ ) = 19,00 dan MS<sub>E</sub> = 1,306965 r = 5

$$
CI_{optimasi}: \sqrt{F_{a;1;v_E} \cdot MS_E} \left[\frac{1}{n_{eff}} + \frac{1}{r}\right]
$$
  

$$
CI_{optimasi}: \sqrt{19,00 \times 1,306965 \times \left[\frac{1}{2,571} + \frac{1}{5}\right]}
$$

*CIoptimasi* : ± 3,3078

Interval kepercayaan untuk variabilitas adalah :

31,3140 - 3,3078  $\leq$  S/N Kombinasi awal  $\leq$  31,3140 + 3,3078

28,0062  $\leq$  S/N Kombinasi awal  $\leq$  34,6218

### **4.7.2 Hasil Perhitungan Rasio S/N Eksperimen Kombinasi Awal**

Adapun cara perhitungan rata-rata dan nilai rasio untuk eksperimen kombinasi awal dapat di lihat pada perhitungan dibawah ini :

Nilai rata-rata 
$$
=\frac{1}{n}\sum_{i=1}^{n} yi
$$
  
 $=\frac{36,184+37,562+36,926+36,254+37,067}{5}$   
 $=36,799$  (4.6)

Nilai s/n rasio =  $-10 log[\frac{1}{n}]$  $\frac{1}{n}[Y_i^2]$ 

$$
= -10 log[\frac{1}{5}[\frac{1}{36,184^2} + \frac{1}{37,562^2} + \frac{1}{36,926^2} + \frac{1}{36,254^2} + \frac{1}{37,067^2}]
$$
  
= 31,3140

### **4.7.3 Hasil Pengolahan Data Eksperimen Konfirmasi**

Berikut adalah hasil dari perhitungan kombinasi optimum dapat dilihat pada Tabel 4.14 :

| Kombinasi Eksperimen |             |         |            |            |  |  |  |  |
|----------------------|-------------|---------|------------|------------|--|--|--|--|
| Berat awal           | Berat akhir | Selisih | Waktu(min) | <b>MRR</b> |  |  |  |  |
| 593,93               | 575,02      | 18,91   | 0.35       | 54,029     |  |  |  |  |
| 593,28               | 574,24      | 19,04   | 0,35       | 54,400     |  |  |  |  |
| 593,41               | 574,42      | 18,99   | 0,35       | 54,257     |  |  |  |  |
| 593,32               | 574,19      | 19,13   | 0,35       | 54,657     |  |  |  |  |
| 593,76               | 574.35      | 19,41   | 0.35       | 55,457     |  |  |  |  |
|                      |             |         |            | 272,800    |  |  |  |  |
|                      |             |         |            | 54,560     |  |  |  |  |

Tabel 4.14 Hasil MRR Eksperimen Konfirmasi

3. Interval kepercayaan rata-rata untuk eksperimen konfirmasi adalah sebagai berikut :

Penentuan interval keyakinan MRR konfirmasi untuk percobaan kombinasi optimum dilakukan dengan terlebih dahulu menghitung banyaknnya pengamatan efektif. Banyaknya pengamatan efektif dihitung dengan menggunakan persamaan sebagai berikut :

#### jumlah total eksperimen

1 + jumlah derajat kebebasan variabel − variabel untuk menduga rata − rata

$$
n_{eff} = \frac{9 \times 2}{1 + (2 + 2 + 2)} = \frac{18}{7}
$$

 $n_{eff}$  – 2,571

Nilai F ( $_{0.05;2;2}$ ) = 19,00 dan MS<sub>E</sub> = 37,9795

Perhitungan interval keyakinan rata-rata MRR percobaan kombinasi awal dengan menggunakan persamaan berikut :

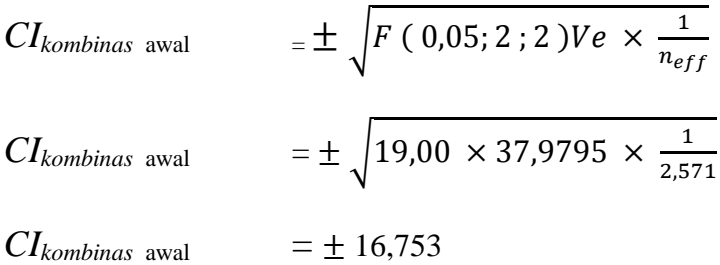

Dengan demikian interval keyakinan rata-rata 95% MRR konfirmasi adalah 54,360  $±$  16,753 atau 37,607 ≤ MRR Kombinasi awal ≤ 71,113.

4. Interval kepercayaan rasio S/N eksperimen konfirmasi adalah sebagai berikut :

Nilai F ( $_{0.05;2;2}$ ) = 19,00 dan MS<sub>E</sub> = 1,306 r = 5

$$
CI_{optimasi}: \sqrt{F_{a;1;v_E} \cdot MS_E} \left[ \frac{1}{n_{eff}} + \frac{1}{r} \right]
$$
  

$$
CI_{optimasi}: \sqrt{19,00 \times 1,306965 \times \left[ \frac{1}{2,571} + \frac{1}{5} \right]}
$$

*CIoptimasi* : ± 3,307

Interval kepercayaan untuk variabilitas adalah :

34,7053 - 3,3078  $\leq$  S/N Kombinasi awal  $\leq$  34,7053 + 3,3078

31,3975  $\leq$  S/N Kombinasi awal  $\leq$  38,0131

#### **4.7.4 Hasil Perhitungan Rasio S/N Eksperimen Konfirmasi**

Adapun cara perhitungan rata-rata dan nilai rasio untuk eksperimen kombinasi awal dapat di lihat pada perhitungan dibawah ini :

Nilai rata-rata 
$$
=\frac{1}{n}\sum_{i=1}^{n} yi
$$
  
 $=\frac{54,029+54,400+54,257+54,657+54,457}{5}$   
 $=54.360$ 

Nilai s/n rasio =  $-10 log[\frac{1}{n}]$  $\frac{1}{n}[Y_i^2]$ 

$$
= -10 log[\frac{1}{5}[\frac{1}{54,029^{2}} + \frac{1}{54,400^{2}} + \frac{1}{54,257^{2}} + \frac{1}{54,657^{2}} + \frac{1}{54,457^{2}}]
$$
  
= 34,705

Setelah melakukan perhitungan terhadap interval kepercayaan kombinasi awal dan interval kepercayaan eksperiman konfirmasinya, maka hasil MRR eksperimen verifikasi dapat dilihat pada Tabel 4.15 :

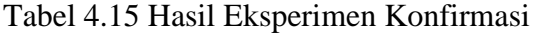

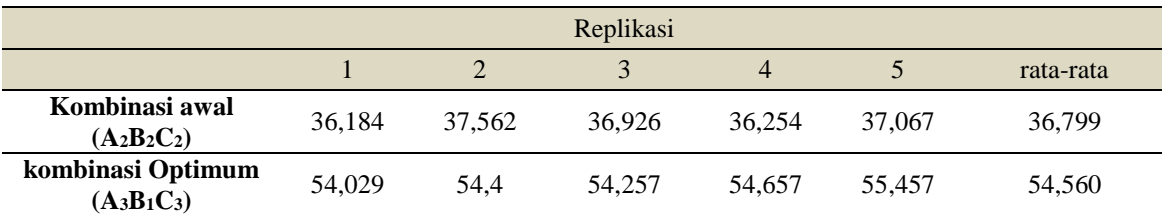

Tabel 4.15 menunjukkan bahwa nilai MRR pada kombinasi awal adalah 36,799 dan MRR pada kombinasi optimum adalah sebesar 54,360. Sedangkan untuk hasil perhitungan Rasio S/N untuk masing-masing respon kombinasi awal dan kombinasi optimum dapat dilihat pada Tabel 4.16 :
|                                                      | Kombinasi Awal $A_2B_2C_2$ |                 | Komninasi Optimum $A_3B_1C_3$ |         |  |
|------------------------------------------------------|----------------------------|-----------------|-------------------------------|---------|--|
| Rasio S/N<br>Nilai rata-rata<br><b>SettingRespon</b> |                            | Nilai Rata-rata | Rasio S/N                     |         |  |
| $MRR$ (mm <sup>3</sup> /min)                         | 36,799                     | 32.314          | 54.360                        | 34.7053 |  |

Tabel 4.16 Rasio S/N pada kombinasi awal dan kombinasi optimum

Dengan demikian interval keyakinan 95% rata-rata MRR konfirmasi adalah 54,360  $\pm$  16,7533 atau 37,6067  $\leq$  MRR konfirmasi  $\leq$  71,1133 Percobaan konfirmasi digunakan untuk memverifikasi bahwa nilai rata-rata yang ditaksir untuk variabel dan level yang telah dipilih dari percobaan adalah valid.

Estimasi nilai rata-rata sebenarnya pada kondisi optimum yang didasarkan pada hasil nilai rata-rata yang diperoleh dari percobaan. Validasi ditetapkan jika rata-rata dari hasil percobaan konfirmasi berada didalam interval hasil prediksi. Perbedaan nilai respon kombinasi awal dengan nilai respon kombinasi optimum perlu diketahui, oleh karena itu dilakukan pengujian secara statistik dengan menggunakan uji kesamaa rata-rata untuk masing-masing respon. Adapun langkah-langkah pengujian yang dilakukan adalah sebagai berikut:

- 1. Uji kenormalan data
- 2. Uji dua variansi
- 3. Uji kesamaan rata-rata

Hasil pengujian adalah sebagai berikut:

#### **4.8 Uji kenormalan data ( menggunakan uji** *kolmogorof-smirnov* **)**

- Hipotesis uji kenormalan data adalah:  $H_0$ : data berdistribusi  $H_1$ : data tidak berdistribusi normal
- Kriteria penolakan adalah: Tolak H<sub>0</sub> : jika nilai P-value  $\alpha$  dan  $\alpha$  = 5% = 0.05
- Kesimpulan

Berdasarkan kriteria penolakan, hasil uji kenormalan data MRR ditunjukkan pada Tabel 4.17 :

| Respon                | $P-value$ | Kondisi       | Data                 |
|-----------------------|-----------|---------------|----------------------|
| MRR kombinasi awal    | .200      | gagal ditolak | berdistribusi normal |
| MRR kombinasi optimum | .200      | gagal ditolak | berdistribusi normal |

Tabel 4.17 Hasil uji kenormalan data

Hasil uji kenormalan data untuk respon MRR diperoleh nilai *p-value* lebih besar dari nilai  $\alpha = 0.05$ , sehingga H<sub>0</sub> gagal ditolak. Dengan demikian, dapat disimpulkan bahwa respon MRR dengan menggunakan *setting* kombinasi awal dan respon MRR dengan menggunakan *setting* kombinasi optimum memiliki data berdistribusi normal. Hasil uji kenormalan data untuk respon MRR benda kerja selengkapnya dapat dilihat pada lampiran 12.

#### **4.9 Uji dua variansi ( two variances )**

Hipotesis uji dua variansi adalah :

 $H_0: \sigma_1^2 = \sigma_2^2$  $H_1$  :  $\sigma_1^2 \neq \sigma_2^2$ 

- Kriteria penolakan adalah : Tolak H<sub>0</sub>, jika nilai P- $_{value} < \alpha$  dan  $\alpha = 5\% = 0.05$
- Kesimpulan

Berdasarkan kriteria penolakan, hasil uji dua variansi untuk respon MRR benda kerja ditunjukkan pada Tabel 4.18 :

Tabel 4.18 Hasil uji dua variansi

| Respon           | $p-value$ | Kondisi $H_0$ | Variansi |
|------------------|-----------|---------------|----------|
| MRR $(mm^3/min)$ | 0.732     | gagal ditolak | sama     |

Tabel 4.18 menunjukkan hasil uji dua variansi untuk respon MRR benda kerja menghasilkan *p-value* 0,732 Nilai *p-value* yang lebih besar dari  $\alpha = 0.05$ menyebabkan hipotesis awal (H0) gagal ditolak. Dengan demikian, dapat disimpulkan bahwa respon MRR benda kerja dengan menggunakan *setting* kombinasi awal memiliki variansi yang sama dengan respon MRR benda kerja dengan menggunakan *setting* kombinasi optimum.

#### **4.10 Uji kesamaan rata-rata ( two sample t-test )**

Untuk membuktikan bahwa MRR benda kerja hasil kombinasi awal lebih besar dari pada MRR benda kerja hasil kombinasi optimum, maka dilakukan uji kesamaan rata-rata dengan menggunakan two sample t-test

Hipotesis pengujiannya adalah :

- $H_0$ : MRR benda kerja awal = MRR benda kerja Optimum
- $H_1$ : MRR benda kerja awal > MRR benda kerja Optimum Kriteria penolakan adalah :

 $H_0$  ditolak jika nilai p<sub>-value</sub>  $\alpha$  dan  $\alpha$  = 5% = 0,05

• Kesimpulan

Berdasarkan kriteria penolakan, hasil dari uji kesamaan rata-rata respon MRR benda kerja ditunjukkan pada Tabel 4.19 :

Tabel 4.19 Hasil uji kesamaan rata-rata

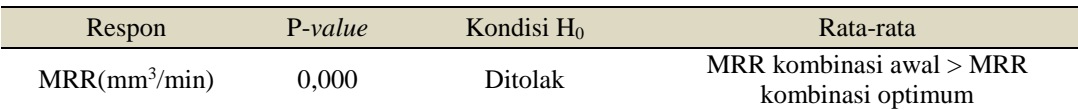

Tabel 4.19 menunjukkan hasil uji kesamaan rata-rata untuk respon MRR benda kerja mengasilkan *p-value* 0,000. Nilai *p-value* yang lebih kecil dari  $\alpha$  =  $0.05$  menyebabkan hipotesis awal  $(H<sub>0</sub>)$  ditolak. Dengan demikian, dapat disimpulkan secara statistik rata-rata respon MRR benda kerja dengan menggunakan *setting* kombinasi awal adalah sebesar 36,799 mm<sup>3</sup> /min dan ratarata respon MRR benda kerja dengan mengunakan *setting* kombinasi optimum adalah sebesar 54,360 mm<sup>3</sup>/min. Dengan demikian, rata-rata respon MRR kombinasi awal benda kerja mengalami penurunan sebesar 47,72%.

#### **4.11 Pembahasan**

Berdasarkan hasil yang didapatkan pada analisa sebelumnya, maka diketahui kombinasi faktor yang berpengaruh terhadap rata-rata dan variansi MRR adalah sama yaitu kecepatan spindel 1500 rpm, gerak makan 0,5 mm/put, dan kedalaman pemakanan 1 mm.

Dan dari hasil perhitungan interval kepercayaan pada tingkat kepercayaan 95% untuk eksperimen awal kemudian dibandingkan dengan interval eksperimen konfirmasi berada pada interval kepercayaan eksperimen Taguchi. Interval kepercayaan tersebut dapat dilihat pada Tabel 4.21 :

| Respon             | <b>MRR</b>          | Prediksi | Optimasi            |
|--------------------|---------------------|----------|---------------------|
| Eksperimen         | Rata-rata $(\mu m)$ | 36,799   | $36,799 \pm 16,753$ |
| Kombinasi awal     | Variabilitas(S/N)   | 31,314   | $31,314 \pm 3,307$  |
| Eksperimen Taguchi | Rata-rata $(\mu m)$ | 52,085   | $48,685 \pm 8,385$  |
|                    | Variabilitas(S/N)   | 34,304   | $149,797 \pm 3,107$ |
| Eksperimen         | Rata-rata $(\mu m)$ | 54,360   | $54,360 \pm 16,753$ |
| Konfirmasi Optimum | Variabilitas(S/N)   | 34,705   | $34,705 \pm 3,307$  |

Tabel 4.20 Interval Hasil Ukuran MRR benda kerja

Berdasarkan interpretasi hasil perhitungan MRR Benda kerja yang tertera pada tabel diatas yaitu eksperimen Taguchi ke eksperimen konfirmasi mengalami peningkatan pada rata-rata variabilitasnya. Dengan demikian kombinasi optimal faktor-faktor diatas terbukti dapat meningkatkan MRR benda kerja. Percobaan konfirmasi digunakan untuk memverifikasi bahwa nilai rata-rata yang ditafsir untuk variabel dan level yang telah dilakukan adalah valid.

Rata-rata MRR konfirmasi yaitu 54,360 berada diantara interval keyakinan ratarata hasil prediksi ( 37,607 – 71,113 ). Dengan demikian, dapat disimpulkan bahwa setting kombinasi level variabel pada kondisi optimum yang telah didapat adalah valid.

#### **BAB V**

### **KESIMPULAN DAN SARAN**

#### **5.1. Kesimpulan**

Berdasarkan hasil percobaan, proses optimasi, percobaan konfirmasi dan analisis yang telah dilakukan, maka dari penelitian yang berjudul " Optimasi *Material Removal Rate* (MRR) Baja ST 42 pada Proses CNC Turning dengan Menggunakan Metode Taguchi " dapat diambil kesimpulan sebagai berikut:

- 1. Kontribusi dari variabel-variabel proses dalam mengurangi variansi respon MRR benda kerja adalah sebagai berikut:
	- a. Kecepatan Spindel memiliki nilai persen kontribusi sebesar 14,362%
	- b. Gerak Makan memiliki nilai persen kontribusi sebesar -7,548%
	- c. Kedalaman Pemakanan memiliki nilai persen kontribusi sebesar 46,642%

2 Setting kombinasi level variabel-variabel proses yang tepat pada Mesin Bubut MORI SEIKI CNC NLX 2500 Y, sehingga dapat mengoptimalkan respon MRR benda kerja yang optimal adalah sebagai berikut:

- a. Kecepatan Spindel diatur sebesar 1500 rpm
- b. Gerak Makan 0,5 mm/put
- c. Kedalaman Pemakanan 1 mm.

#### **5.2. Saran**

Adapun saran yang dapat diberikan setelah melaksanakan penelitian ini adalah sebagai berikut:

- 1. Metode optimasi dalam penelitian ini menggunakan metode taguchi, pada penelitian selanjutnya dapat dikembangkan dengan metode lainnya.
- 2. Untuk mengetahui pengaruh dari analisis ANAVA, kedalaman pemakanan dapat dikembangkan dengan level diatas level pada penelitian ini.

#### **DAFTAR PUSTAKA**

- Ahluwalia, G., Gupta, D., & Aggarwal, D, (2011)," The use of blogs in English language learning A study of student perceptions". Profile Issues in Teachers Professional Development, vol. 13, no 2 ,pp. 29-41.
- Dinesh, S. Rajaguru, K. Vijayan, V (2016)," Investigation and Prediction of Material Removal Rate and Surface Roughness in CNC Turning of EN24 Alloy Steel", *Mechanics and Mechanical Engineering,* vol. 20, no 4, pp.451-466.
- Gaurav Kumar dan Rahul Davis, (2014)," Comparative Analysis of Surface Roughness and Material Removal Rate in Milling Operation of AISI 410 Steel And Aluminium 6061" *Journal of Engineering Research and Applications*, vol. 4, no 5, pp.89-93
- Hendri Van Hoten, Andany Rizka Nanda, dan Zuliantoni, (2017)," Optimasi Parameter Proses Untuk Meningkatkan Produktivitas Pembubutan Dengan Menggunakan Metode Taguchi Dan Anova" *Jurnal Mekanikal,* Vol. 8 No.1, pp.704-708
- Higar, S, D, (2016)," Optimasi Laju Pembuangan Material Aisi 1045 Pada Bubut CNC Dengan Metode Taguchi" ,*Laporan Proyek Akhir*, Jurusan Teknik Mesin Fakultas Teknik Universitas Jember, Jember.
- Kurniawan, Muchdy, Analisis Kekasaran Permukaan dan Getaran Pada Pemesinan Bubut Menggunakan Pahat Putar Modular Untuk Material Titanium 6AI-4V E, Bandar Lampung: Teknik Mesin, Universitas Lampung, 2018.
- Mukherjee, S., Kamal, A., & Kumarb, K, (2014). "Optimization of Material Removal Rate During Turning of SAE 1020". *Procedia Engineering 97* , pp 29-35.
- Mukholladun, W, (2016) "Optimasi Laju Pembuangan Material AISI 1045 pada Bubut dengan Variasi Laju Pemakanan dan Kedalaman Potong",*Laporan Proyek Akhir*, Jurusan Teknik Mesin Fakultas Teknik Universitas Jember, Jember.
- Napitupulu, R, (2013) "Pengaruh Kondisi Pemotongan Terhadap Pembuangan Geram pada Proses Pembubutan Baja Karbon Sedang", *Lembaga Penelitian,* Universitas Hkbp Nommensen Medan, Medan.
- Rajendra & Deepak. (2016), "Optimization of Process Parameters for Increasing Material". *Procedia Technology 24* , pp 399 – 405.
- Said Apreza., Zaldi Kurniawan., & Muhammad Subhan, (2017), "Optimasi Kekasaran Permukaan Proses Pembubutan". *Jurnal Manutech ,* vol. 9, no 1, pp. 74-85.
- Sukma,H,D, (2016) "Optimasi Laju Pembuangan Material Aisi 1045 Pada Bubut CNC Dengan Metode Taguchi", *Laporan Proyek Akhir*, Jurusan Teknik Mesin Fakultas Teknik Universitas Jember.
- Taufiq Rochim, (1993), Teori dan Teknologi Proses Pemesinan*,* Bandung: Institut Teknologi Bandung.
- Taufiq Rochim, (1993), Perkakas & Sistem Pemerkaka,*.* Bandung: Institut Teknologi Bandung.
- Widarto, Teknik Pemesinan jilid I Untuk Sekolah Menengah Kejuruan, Jakarta:Direktorat Pembinaan Sekolah Menengah Kejuruan, 2008.

# **LAMPIRAN**

Informasi Pribadi

# Daftar Riwayat Hidup

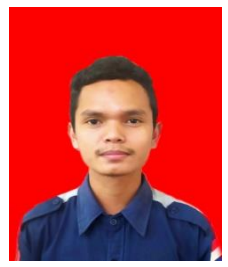

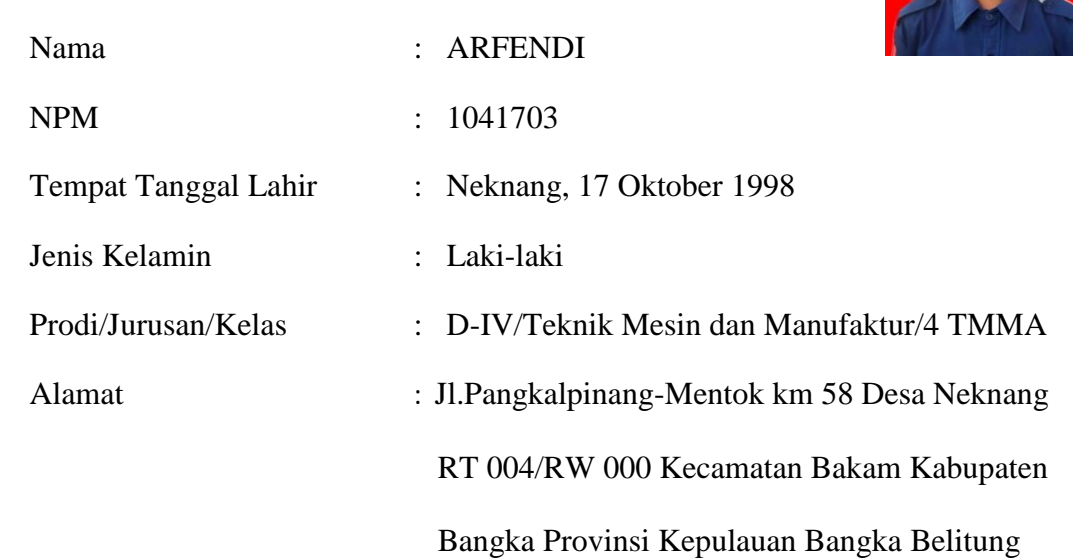

### Nama Orang Tua

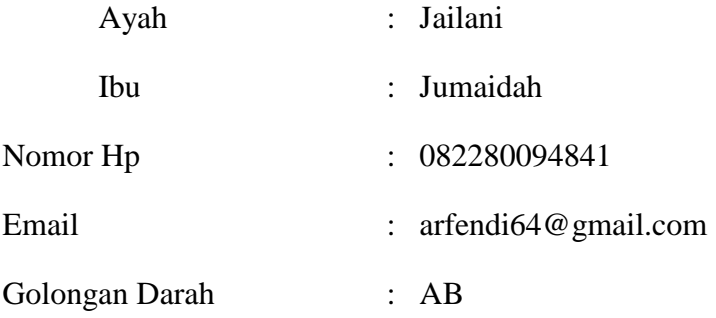

| N <sub>o</sub> | $1$ (Gram) | $2$ (Gram) | 3 (Gram) | Rata-rata |
|----------------|------------|------------|----------|-----------|
| 1              | 581,862    | 581,862    | 581,862  | 581,862   |
| 2              | 587,562    | 587,561    | 587,562  | 587,562   |
| 3              | 580,613    | 580,614    | 580,613  | 580,613   |
| 4              | 585,626    | 585,625    | 585,626  | 585,626   |
| 5              | 583,035    | 583,035    | 583,035  | 583,035   |
| 6              | 580,637    | 580,636    | 580,636  | 580,636   |
| 7              | 574,276    | 574,276    | 574,276  | 574,276   |
| 8              | 582,753    | 582,753    | 582,753  | 582,753   |
| 9              | 581,012    | 581,011    | 581,012  | 581,012   |
| 10             | 583,186    | 583,185    | 583,186  | 583,186   |
| 11             | 584,374    | 584,373    | 584,373  | 584,373   |
| 12             | 583,612    | 583,613    | 583,612  | 583,612   |
| 13             | 585,521    | 585,522    | 585,521  | 585,521   |
| 14             | 580,053    | 580,054    | 580,054  | 580,054   |
| 15             | 580,745    | 580,743    | 580,745  | 580,745   |
| 16             | 574,256    | 574,256    | 574,256  | 574,256   |
| 17             | 582,234    | 582,233    | 582,234  | 582,234   |
| 18             | 583,617    | 583,617    | 583,617  | 583,617   |
| 19             | 581,861    | 581,862    | 581,862  | 581,862   |
| 20             | 587,562    | 587,562    | 587,562  | 587,562   |
| 21             | 580,613    | 580,612    | 580,613  | 580,613   |
| 22             | 585,627    | 585,626    | 585,626  | 585,626   |
| 23             | 583,035    | 583,035    | 583,035  | 583,035   |

Data Hasil Timbangan Berat Awal (Gram) Benda Kerja

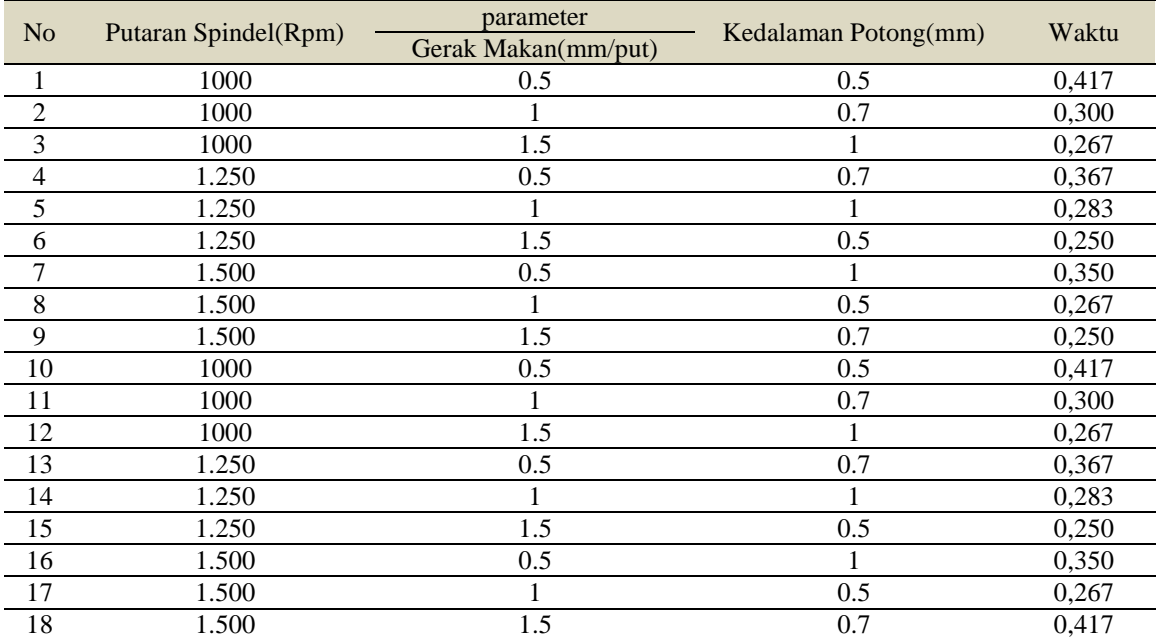

### Data Hasil Proses Pengambilan Waktu Pengerjaan

| N <sub>o</sub> | 1 (Gram) | 2(Gram) | 3 (Gram) | Rata-rata |
|----------------|----------|---------|----------|-----------|
| 1              | 581,862  | 581,863 | 581,863  | 581,863   |
| 2              | 587,562  | 587,562 | 587,562  | 587,562   |
| 3              | 580,613  | 580,614 | 580,614  | 580,614   |
| 4              | 585,626  | 585,625 | 585,626  | 585,626   |
| 5              | 583,035  | 583,034 | 583,034  | 583,034   |
| 6              | 580,636  | 580,635 | 580,634  | 580,635   |
| 7              | 574,276  | 574,276 | 574,275  | 574,276   |
| 8              | 582,753  | 582,752 | 582,754  | 582,754   |
| 9              | 581,012  | 581,013 | 581,013  | 581,013   |
| 10             | 583,186  | 583,185 | 583,185  | 583,185   |
| 11             | 584,373  | 584,373 | 584,373  | 584,373   |
| 12             | 583,612  | 583,612 | 583,612  | 583,612   |
| 13             | 585,521  | 585,522 | 585,522  | 585,522   |
| 14             | 580,054  | 580,053 | 580,054  | 580,054   |
| 15             | 580,745  | 580,746 | 580,745  | 580,745   |
| 16             | 574,256  | 574,256 | 574,256  | 574,256   |
| 17             | 582,234  | 582,234 | 582,235  | 582,234   |
| 18             | 583,617  | 583,616 | 583,616  | 583,616   |

Data Hasil Timbangan Berat Akhir (Gram) Benda Kerja

| No | Berat awal<br>(gram) | Berat akhir<br>(gram) | Selisih | Waktu(mm/<br>min) | MRR(mm3/mi<br>n) |
|----|----------------------|-----------------------|---------|-------------------|------------------|
| 1  | 593,434              | 581,863               | 11,54   | 0,417             | 27,674           |
| 2  | 594,485              | 587,562               | 6,92    | 0,300             | 23,067           |
| 3  | 589,947              | 580,614               | 9,33    | 0,267             | 34,944           |
| 4  | 594,570              | 585,626               | 8,95    | 0,367             | 24,387           |
| 5  | 593,575              | 583,034               | 10,54   | 0,283             | 37,244           |
| 6  | 591,472              | 580,635               | 10,87   | 0,250             | 43,380           |
| 7  | 593,371              | 574,276               | 19,1    | 0,350             | 54,573           |
| 8  | 590,532              | 582,754               | 7,78    | 0,267             | 29,139           |
| 9  | 590,191              | 581,013               | 9,18    | 0,250             | 36,720           |
| 10 | 594,534              | 583,185               | 11,32   | 0,417             | 27,146           |
| 11 | 590,893              | 584,373               | 6,52    | 0,300             | 21,733           |
| 12 | 592,430              | 583,612               | 8,82    | 0,267             | 33,034           |
| 13 | 595,536              | 585,522               | 10,01   | 0,367             | 27,275           |
| 14 | 593,095              | 580,054               | 13,04   | 0,283             | 46,078           |
| 15 | 587,943              | 580,745               | 7,2     | 0,250             | 28,800           |
| 16 | 591,615              | 574,256               | 17,36   | 0,350             | 49,600           |
| 17 | 590,265              | 582,234               | 8,03    | 0,267             | 30,075           |
| 18 | 596,394              | 583,616               | 12,78   | 0,417             | 30,647           |

Hasil MRR Pada Data Awal dan Data Replikasi

### Hasil MRR Data Awal

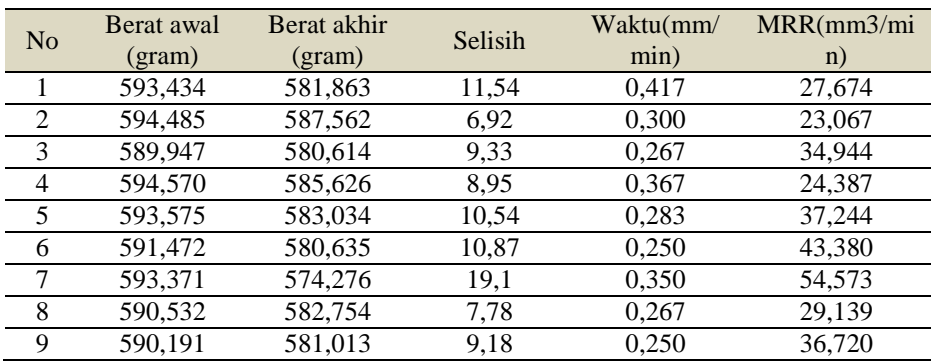

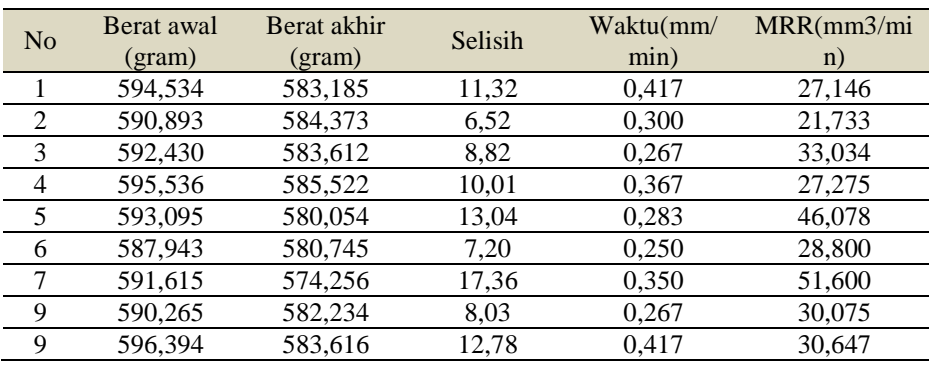

### Hasil MRR Data Replikasi 1

Data Hasil Rata-Rata Timbangan Awal-Akhir, Data Awal Eksperimen, dan Data Replikasi 1

|                | Faktor         |                |                | Rata-Rata               |           |                |
|----------------|----------------|----------------|----------------|-------------------------|-----------|----------------|
| N <sub>o</sub> | $\mathsf{A}$   | B              | $\mathcal{C}$  | Timbangan<br>Awal-Akhir | Data Awal | Data Replikasi |
| 1              | 1              | 1              | 1              | 582,524                 | 27,674    | 27,146         |
| $\overline{2}$ |                | $\overline{2}$ | $\overline{2}$ | 585,968                 | 23,067    | 21,733         |
| 3              |                | 3              | 3              | 582,113                 | 34,944    | 33,034         |
| 4              | $\mathfrak{D}$ |                | $\overline{2}$ | 585,574                 | 24,387    | 27,275         |
| 5              | 2              | $\overline{2}$ | 3              | 581,545                 | 37,244    | 46,078         |
| 6              | $\mathfrak{D}$ | 3              | 1              | 580,691                 | 43,38     | 28,800         |
| 7              | 3              |                | 3              | 574,266                 | 54,573    | 51,600         |
| 8              | 3              | $\overline{2}$ | 1              | 582,494                 | 29,139    | 30,075         |
| 9              | 3              | 3              | $\overline{c}$ | 582,315                 | 36,720    | 30,647         |

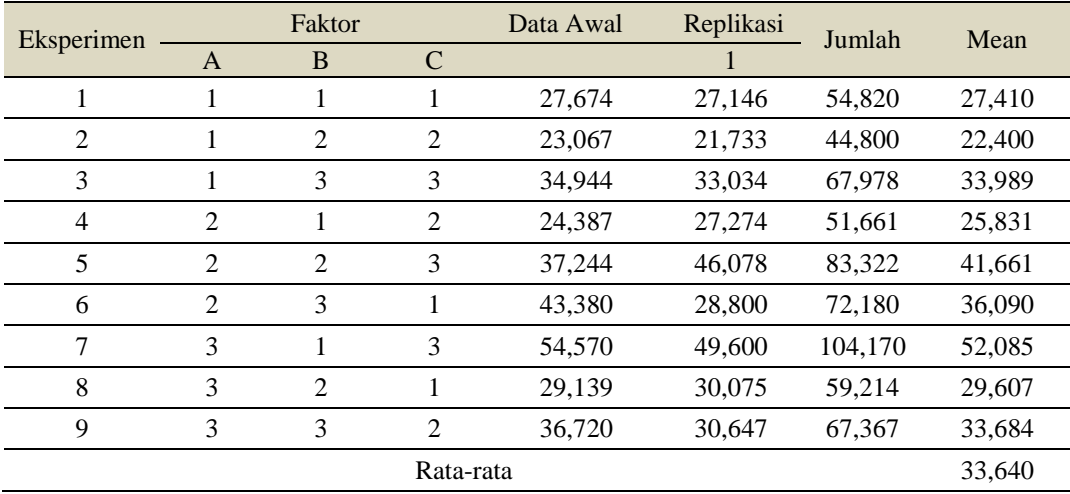

### Data Hasil Eksperimen MRR

# Lampiran 7

### Hasil Perhitungan Persen Kontribusi

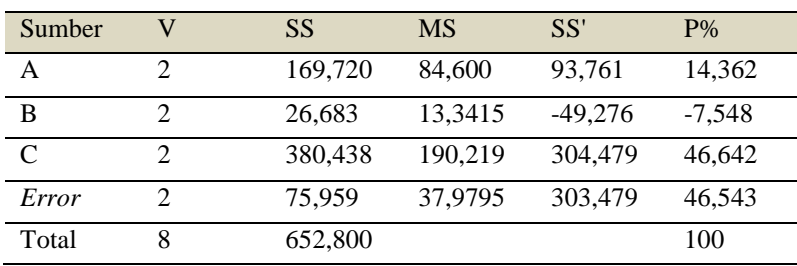

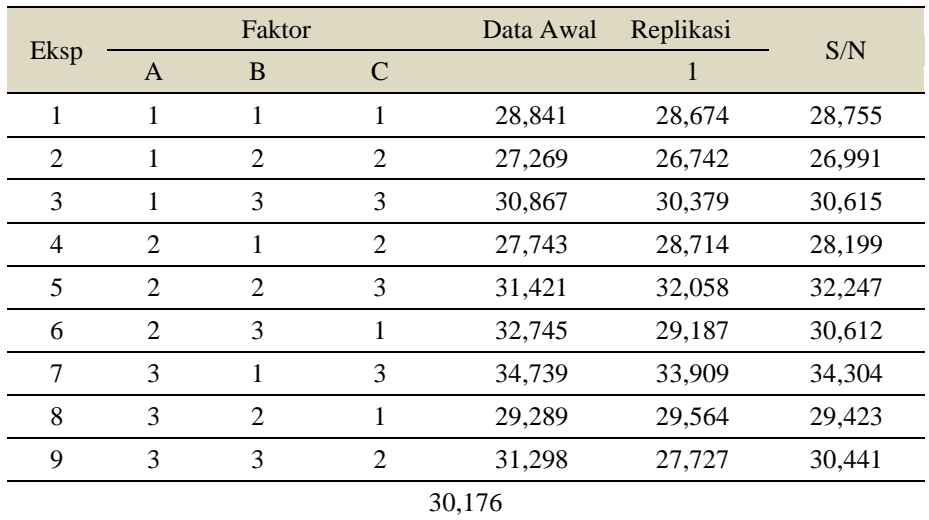

### Hasil Ekperimen S/N Rasio MRR

### Nilai S/N Rasio Data Awal

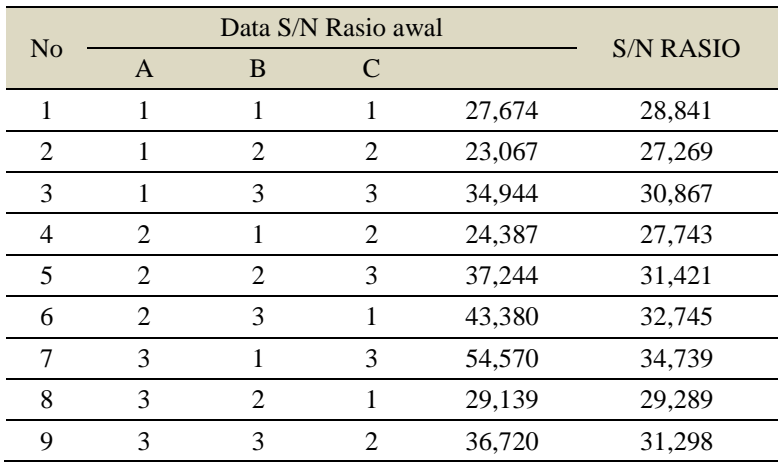

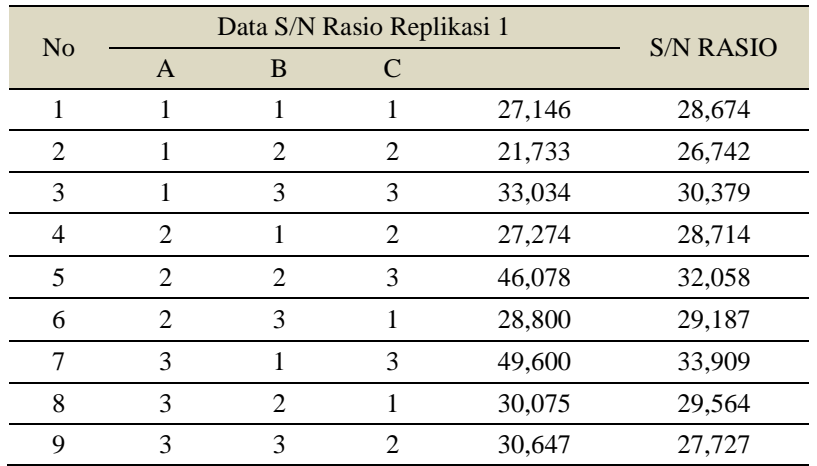

# Nilai S/N Rasio Replikasi

### Lampiran 9

### Hasil Perhitungan MRR Pada Kombinasi Awal

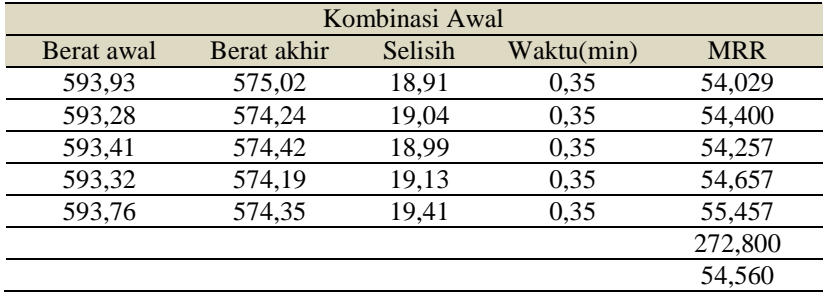

### Lampiran 10

### Hasil Perhitungan MRR pada Kombinasi Optimum

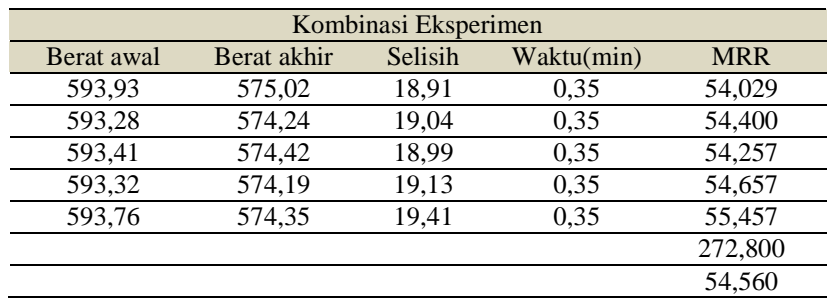

Data Hasil Eksperimen Konfirmasi Pada Kombinasi dan Kombinasi Optimum

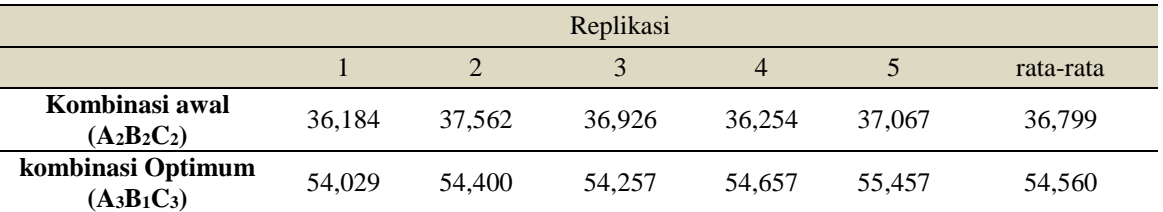

Lampiran 12

### Hasil Dari Pengujian Uji Normalitas Dengan Menggunakan Software Pengolahan Data

#### **Tests of Normality**

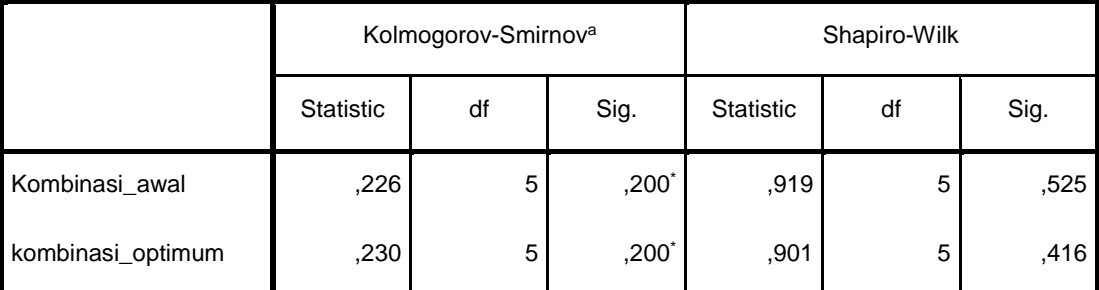

\*. This is a lower bound of the true significance.

a. Lilliefors Significance Correction

### Hasil dari pengujian Homogenitas Dengan Menggunakan Software Pengolahan Data

#### **Test of Homogeneity of Variances**

MRR

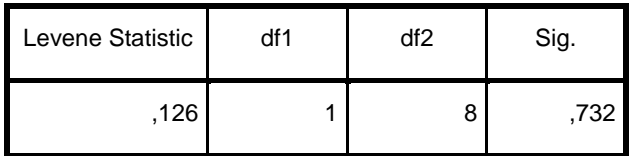

### Lampiran 14

Hasil dari pengujian Kesamaan Rata-Rata Kombinasi Awal dan Kombinasi Optimum Dengan Menggunakan Software Pengolahan Data

#### **One-Sample Test**

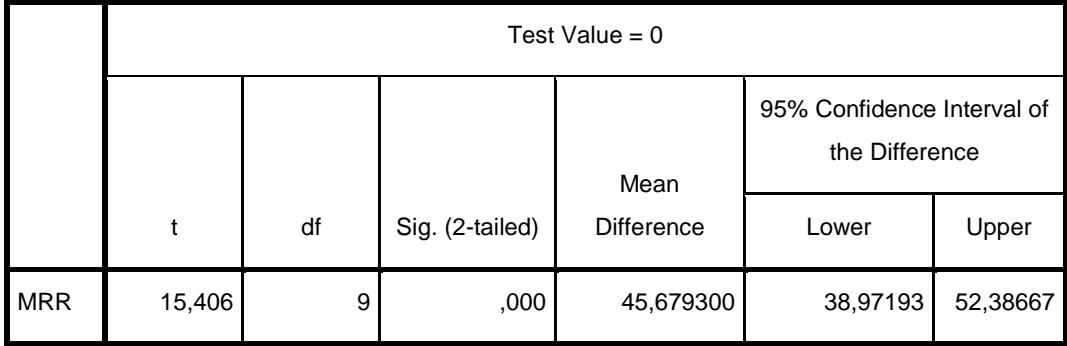

Proses pengambilan data eksperimen

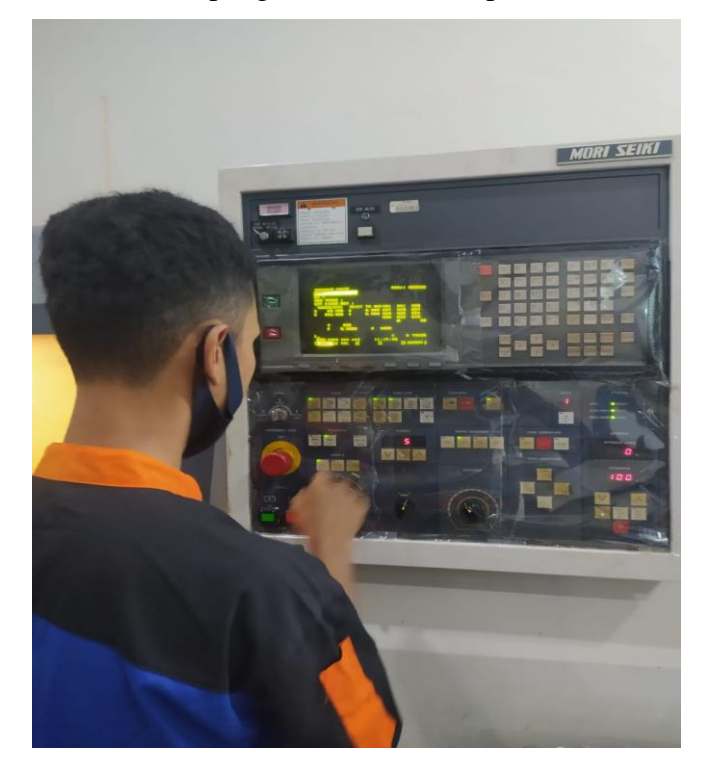

Lampiran 16

Proses penimbangan benda kerja

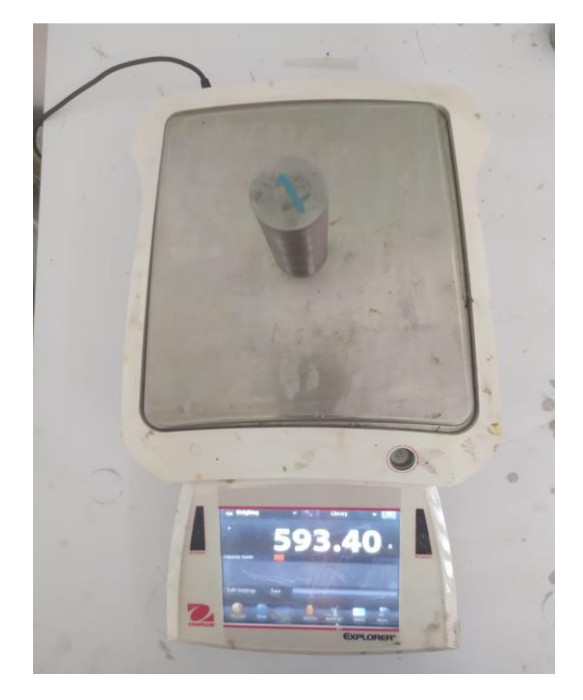

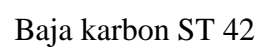

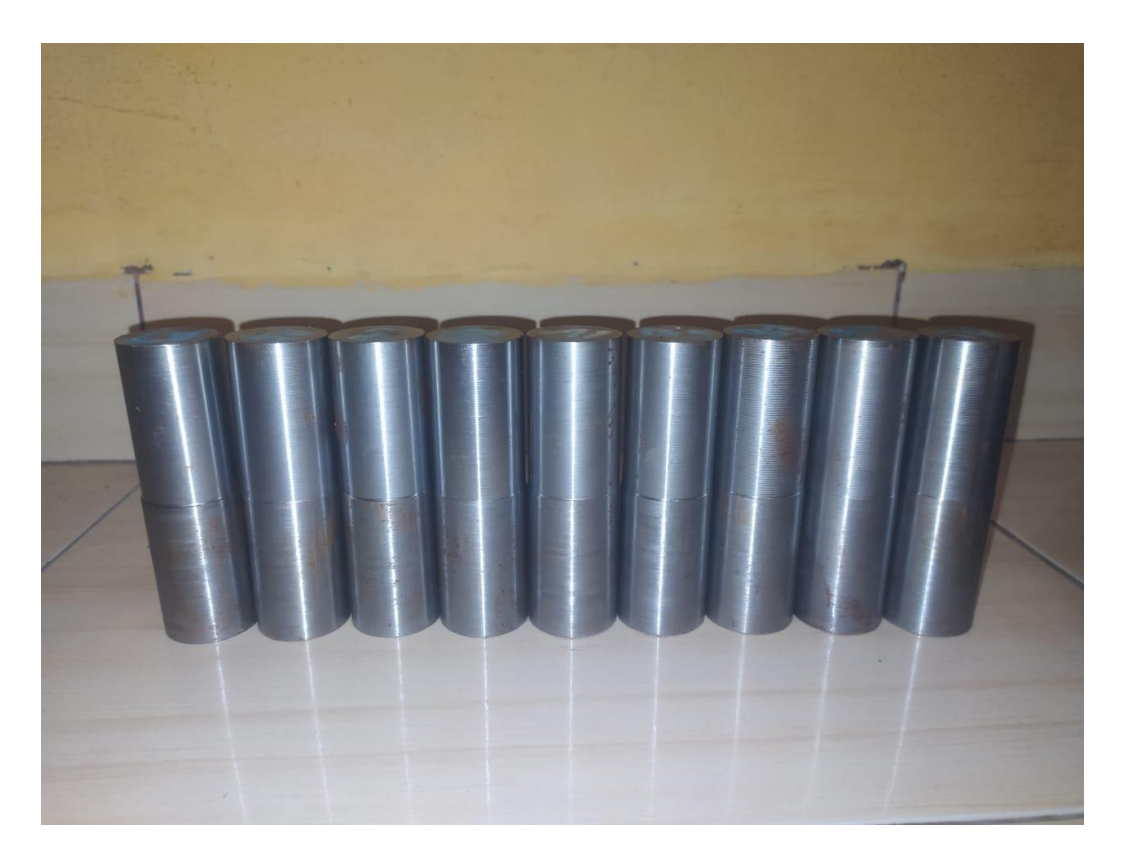